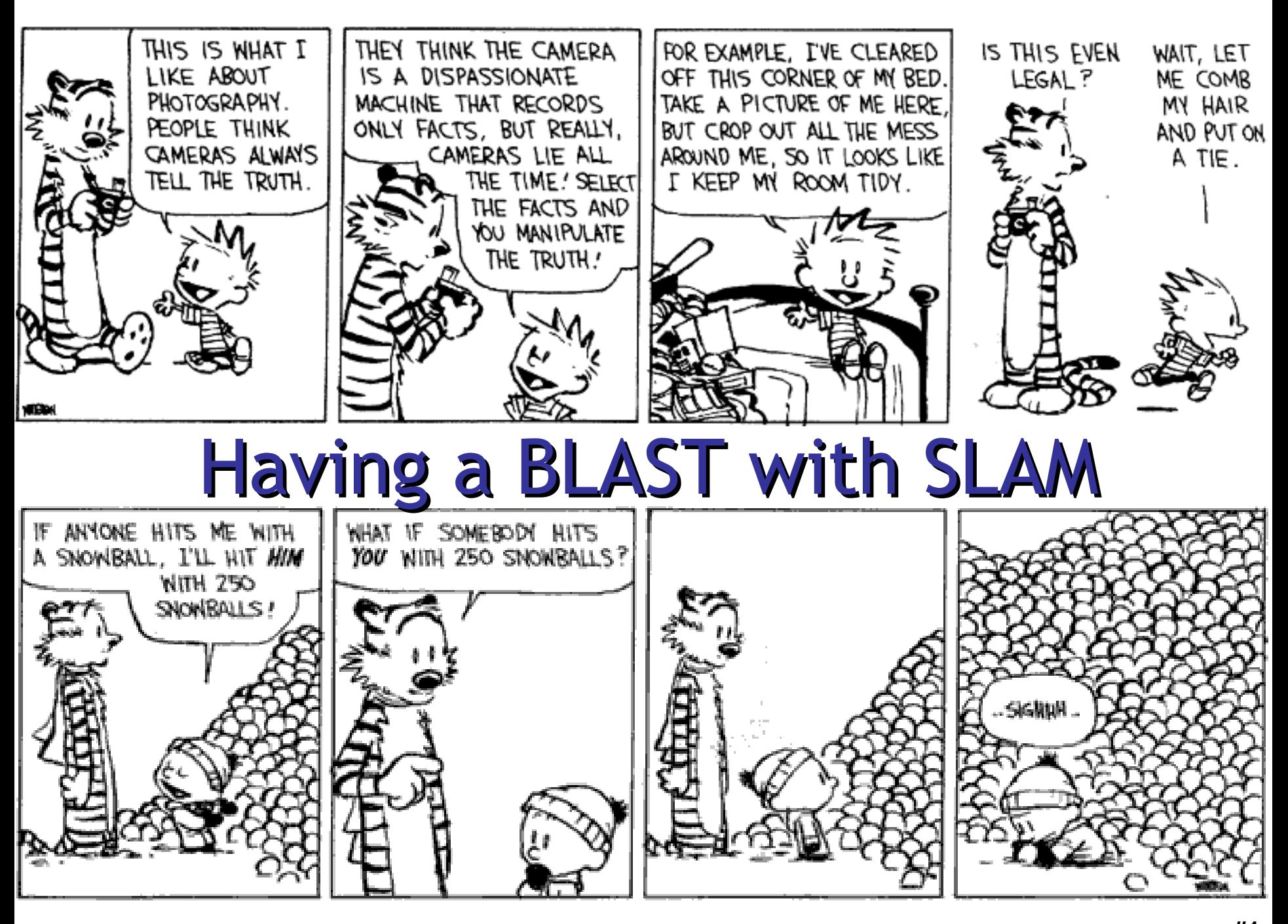

### Building Up To: Software Model Checking via Counter-Example Guided Abstraction Refinement

• There are easily two dozen SLAM/BLAST/MAGIC papers; I will skim.

### Where's the Beef

- To produce the explicit counter-example, use the "onion-ring method"
	- A counter-example is a valid execution path
	- For each Image Ring (= set of states), find a state and link it with the concrete transition relation R
	- Since each Ring is "reached in one step from previous ring" (e.g.,  $Ring#3 = EX(Ring#4)$ ) this works
	- Each state z comes with L(z) so you know what is true at each point (= what the values of variables are)

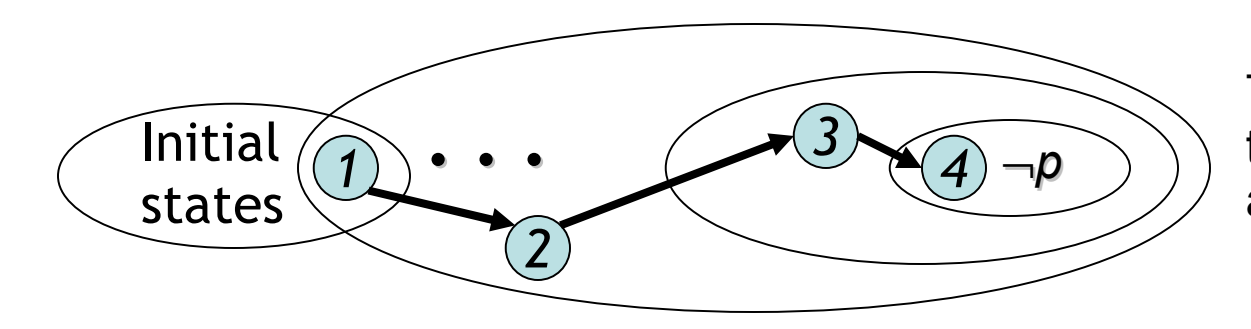

This is a labeled transition system, not a program!

# Key Terms

- CEGAR = Counterexample guided abstraction refinement. A successful software modelchecking approach. Sometimes called "Iterative Abstraction Refinement" .
- SLAM = The first CEGAR project/tool. Developed at MSR.
- Lazy Abstraction = A CEGAR optimization used in the BLAST tool from Berkeley.
- Other terms: c2bp, bebop, newton, npackets++, MAGIC, flying boxes, etc.

# So … what *is* Counterexample Guided Abstraction Refinement?

- Theorem Proving?
- Dataflow Analysis?
- Model Checking?

### Verification by **Theorem Proving**

```
Example ( ) {
1: do{
      lock();
      old = new;q = q->next;
2: if (q != NULL){
3: q->data = new;
          unlock();
         new ++;
      }
4: } while(new != old);
5: unlock ();
    return;
}
```
**1. Loop Invariants 2. Logical formula 3. Check Validity**

**Invariant:**   $lock \wedge new = old$ **Single V** : *lock* <sup>Æ</sup> *new* ≠ *old*

### Verification by **Theorem Proving**

```
Example ( ) {
1: do{
      lock();
      old = new;q = q->next;
2: if (q != NULL){
3: q->data = new;
          unlock();
         new ++;
      }
4: } while(new != old);
5: unlock ();
    return;
}
```
- **1. Loop Invariants**
- **2. Logical formula**
- **3. Check Validity**

**- Loop Invariants** - **Multithreaded Programs + Behaviors encoded in logic + Decision Procedures** Precise [ESC, PCC]

### Verification by **Program Analysis**

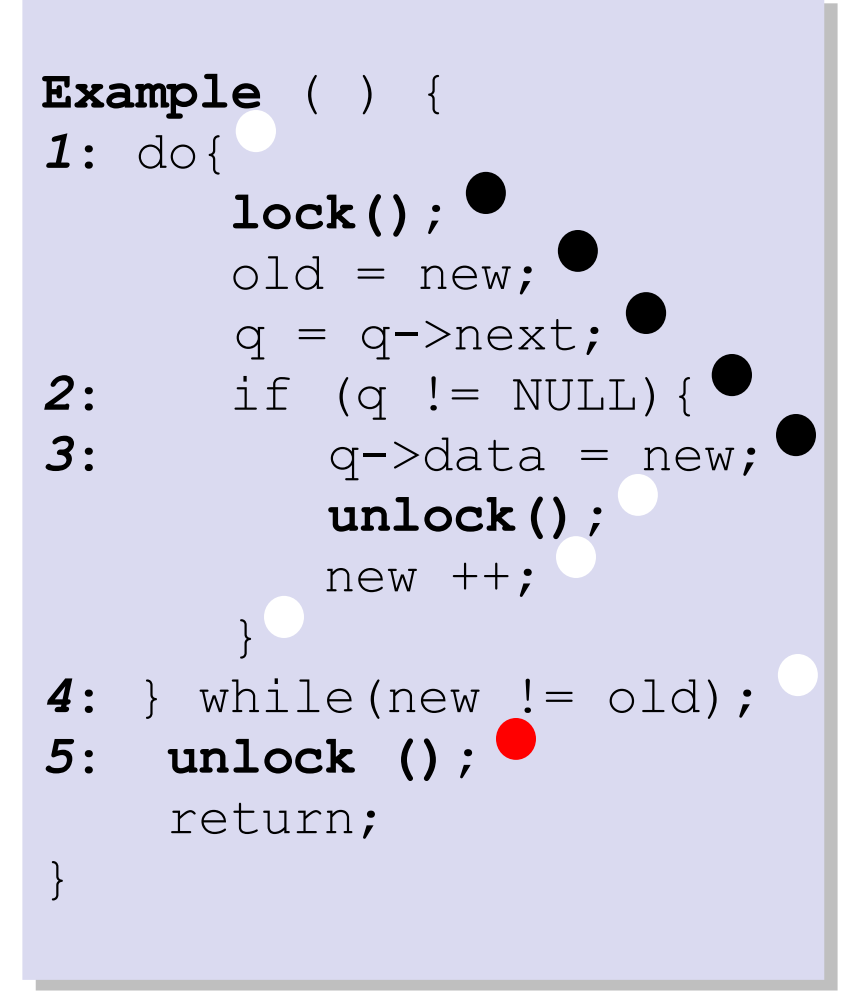

- **1. Dataflow Facts**
- **2. Constraint System**
- **3. Solve constraints**

- **Imprecision due to fixed facts**
- **+ Abstraction**
- **+ Type/Flow Analyses**
- **Scalable** [CQUAL, ESP, MC]

## Verification by **Model Checking**

```
Example ( ) {
1: do{
      lock();
      old = new;q = q->next;
2: if (q != NULL){
3: q->data = new;
          unlock();
         new ++;
      }
4: } while(new != old);
5: unlock ();
    return;
}
```
- **1. (Finite State) Program**
- **2. State Transition Graph**
- **3. Reachability**

- **Pgm** ! **Finite state model**
- **State explosion**
- **+ State Exploration**
- **+ Counterexamples**

**Precise** [SPIN, SMV, Bandera, JPF ]

### One Ring To Rule Them All?

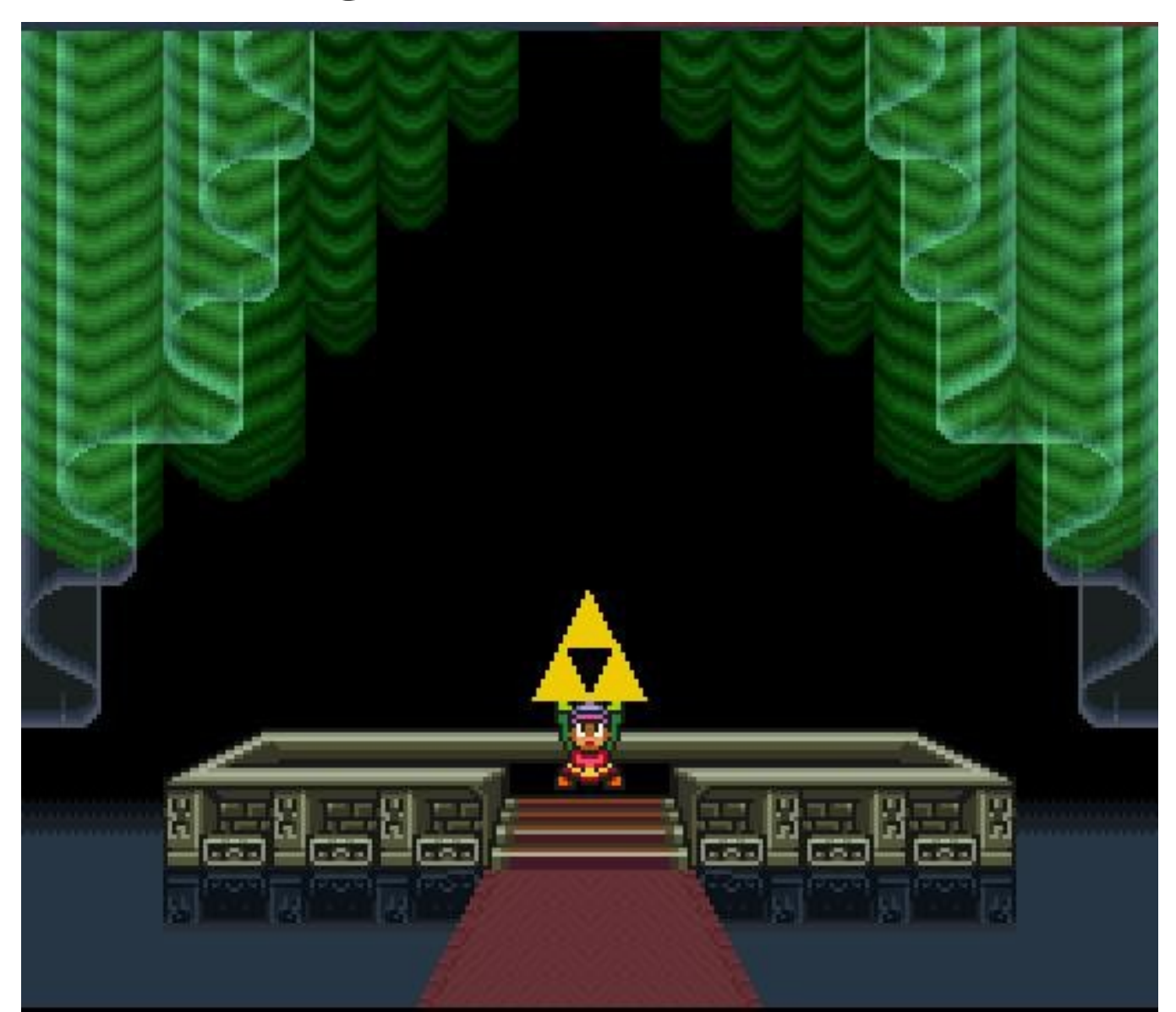

# Combining Strengths

#### *Theorem Proving*

**- Need loop invariants (will find automatically) + Behaviors encoded in logic (used to refine abstraction) + Theorem provers (used to compute successors, refine abstraction)**

# *SLAM*

#### *Program Analysis*

**- Imprecise (will be precise) + Abstraction (will shrink the state space we must explore)**

#### *Model Checking*

- **Finite-state model, state explosion**

**(will find small good model)**

- **+ State Space Exploration**
- **(used to get a path sensitive analysis)**
- **+ Counterexamples**
- **(used to find relevant facts, refine abstraction)**

# Topic: Software Model Checking via Counter-Example Guided Abstraction Refinement

• There are easily two dozen SLAM/BLAST/MAGIC papers; I will skim.

# SLAM Overview

- INPUT: Program *and* Specification
	- Standard C Program (pointers, procedures)
	- Specification = Partial Correctness
		- Given as a finite state machine (typestate)
		- "I use locks correctly" not "I am a webserver"
- OUTPUT: Verified *or* Counterexample
	- Verified = program does not violate spec
		- Can come with proof!
	- Counterexample = concrete bug instance
		- A path through the program that violates the spec

### Take-Home Message

- SLAM is a software model checker. It abstracts C programs to boolean programs and model-checks the boolean programs.
- No errors in the boolean program implies no errors in the original.
- An error in the boolean program may be a real bug. Or SLAM may refine the abstraction and start again.

### Property 1: Double Locking

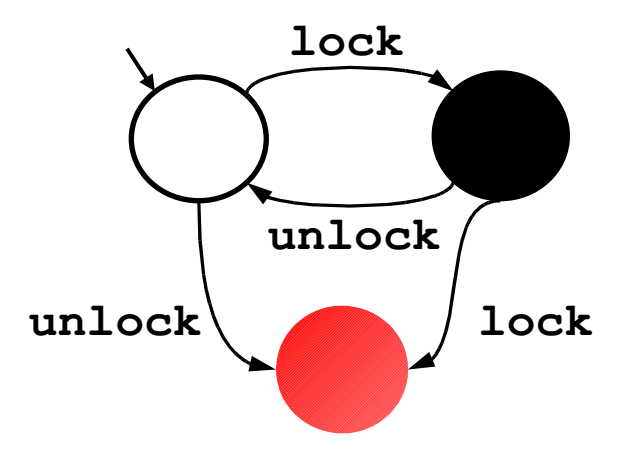

*"An attempt to re-acquire an acquired lock or release a released lock will cause a deadlock."*

Calls to **lock** and **unlock** must **alternate**.

# Property 2: Drop Root Privilege

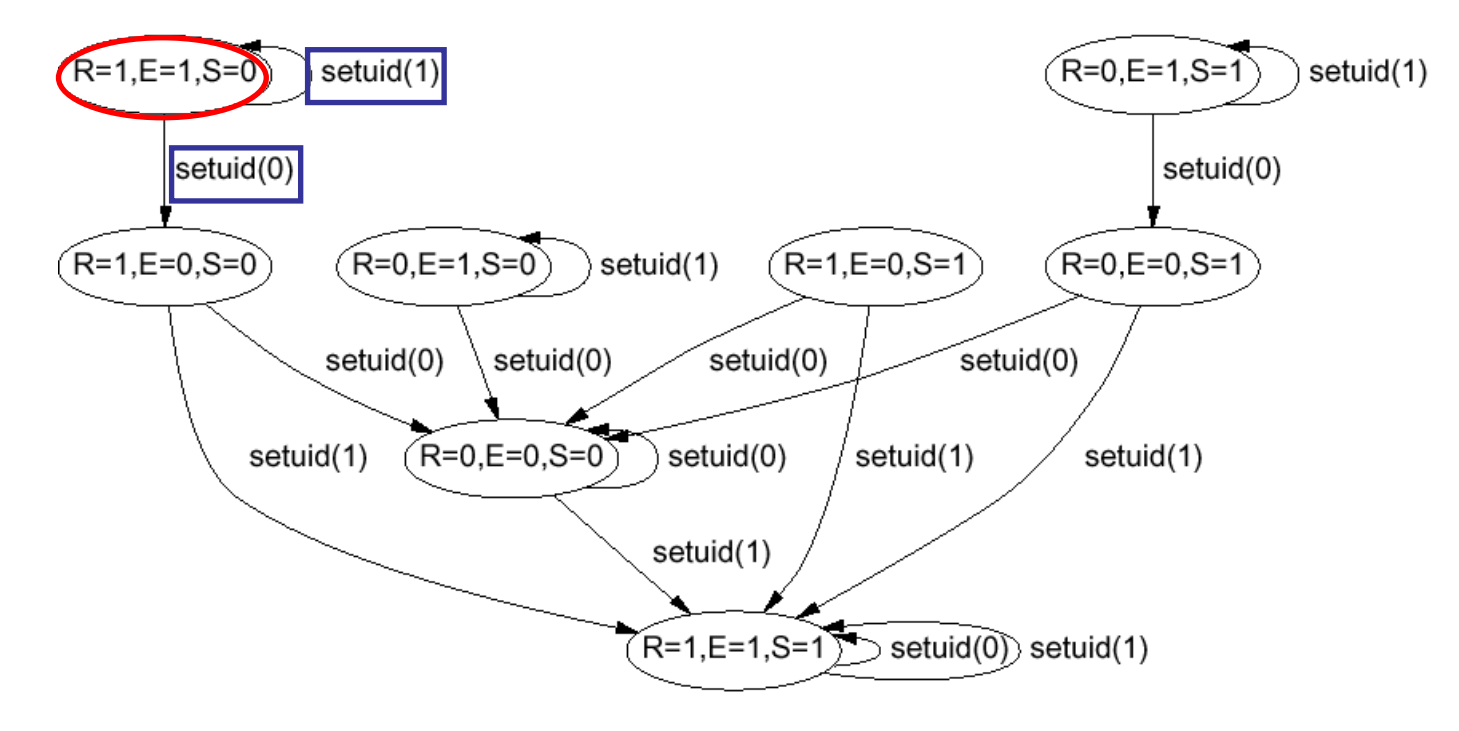

[Chen-Dean-Wagner '02]

*"User applications must not run with root privilege"*  When **execy** is called, must have suid  $\neq 0$ 

### Property 3 : IRP Handler

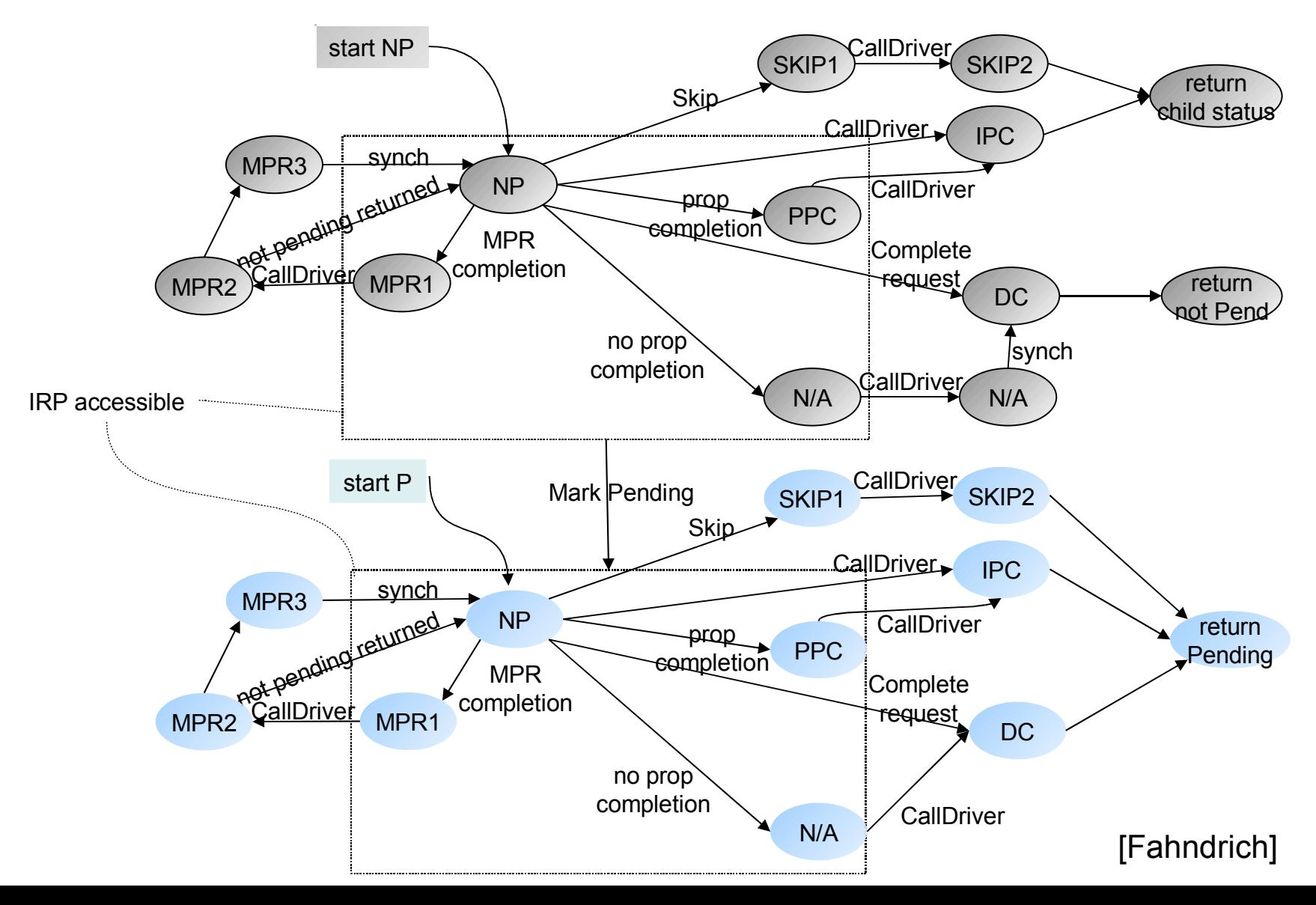

**#17**

### Example SLAM Input

**Example** ( ) { *1*: do{ **lock();**  $old = new;$  $q = q->next;$ *2*: if (q != NULL){ *3*: q->data = new;  **unlock();** new ++; } *4*: } while(new != old); *5*: **unlock ();** return; }

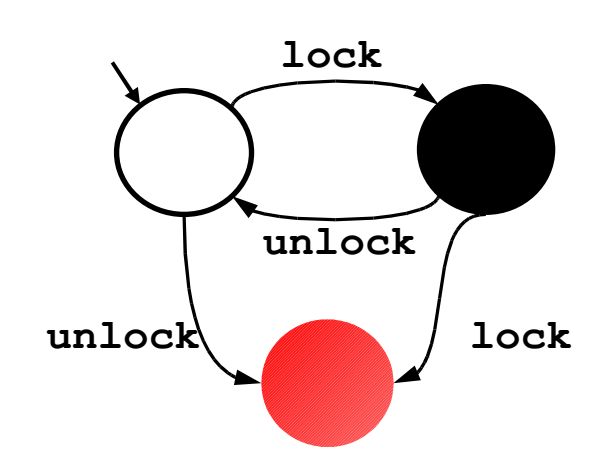

# SLAM in a Nutshell

```
SLAM(Program p, Spec s) = // program name
Program q = incorrect\_spec(p,s); // slic
PredicateSet abs = \{ \};
while true do
 BooleanProgram b = abstract(q, abs); // c2bp
  match model_check(b) with // bebop
  | No_Error \rightarrow printf("no bug"); exit(0)
  | Counterexample(c) \rightarrow if is_valid_path(c, p) then // newton
      printf("real bug"); exit(1)
     else
     abs \leftarrow abs \cup new_preds(c) \left| // newton
done
```
### Incorporating Specs

```
Example ( ) {
1: do{
      lock();
      old = new;
      q = q - \trianglenext;
2: if (q != NULL){
3: q->data = new;
       unlock();
       new ++;
      }
4: } while(new != old);
5: unlock ();
    return;
}
       0 1
           lock
                    lock
          unlock
            ERR
 unlock
```

```
Example ( ) {
1: do{
       if L=1 goto ERR;
       else L=1; 
      old = new;q = q->next;2: if (q != NULL){
3: q->data = new;
          if L=0 goto ERR;
          else L=0;
         new ++;}
4: } while(new != old);
5: if L=0 goto ERR;
     else L=0; 
    return;
ERR: abort(); 
}
                Original program
                violates spec iff
                  new program
                  reaches ERR
```
### Program As Labeled Transition System

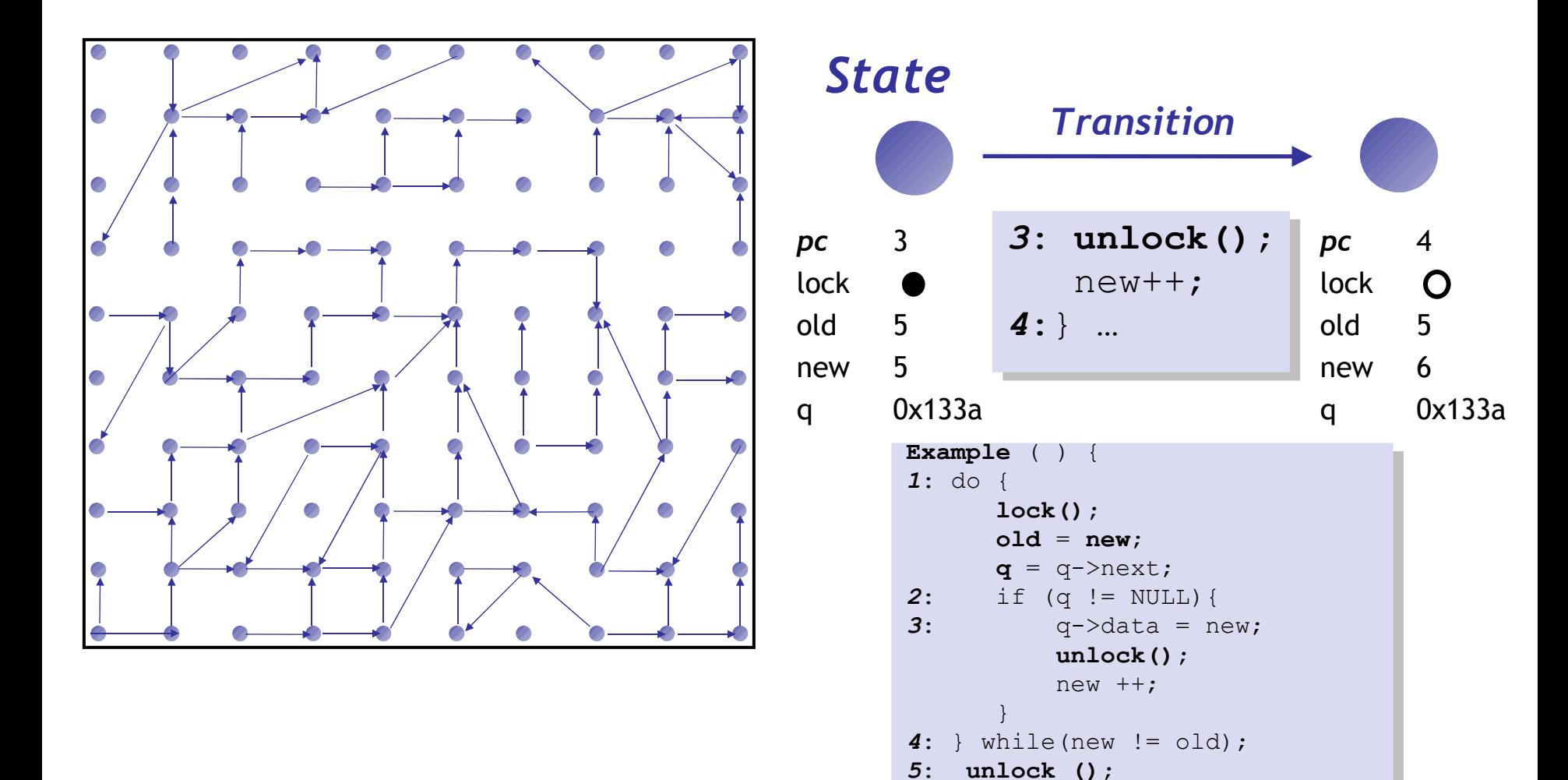

return; }

### The Safety Verification Problem

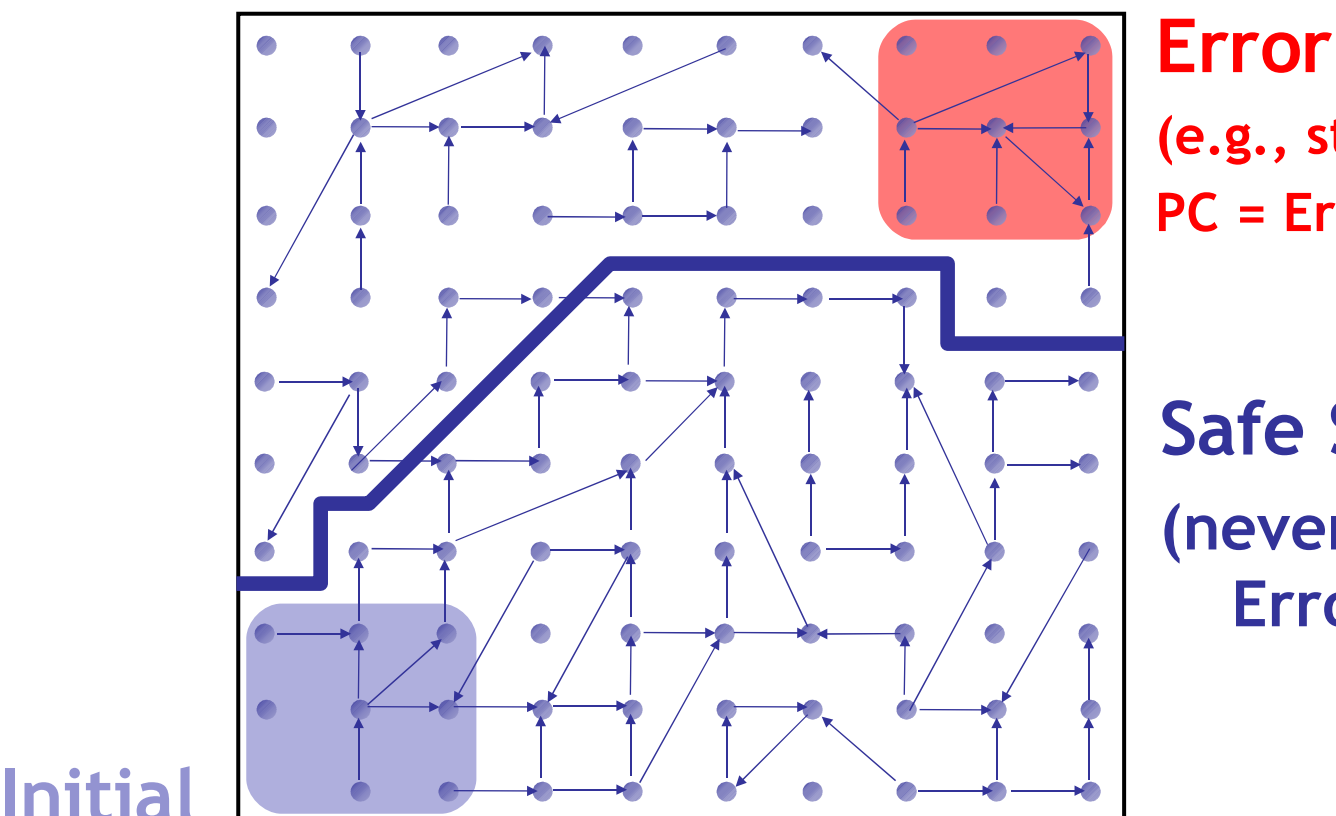

### **(e.g., states with PC = Err)**

**Safe States (never reach Error)**

Is there a **path** from an **initial** to an **error** state ? **Problem: Infinite** state graph (old=1, old=2, old=...) **Solution : Set** of states  $\simeq$  logical **formula** 

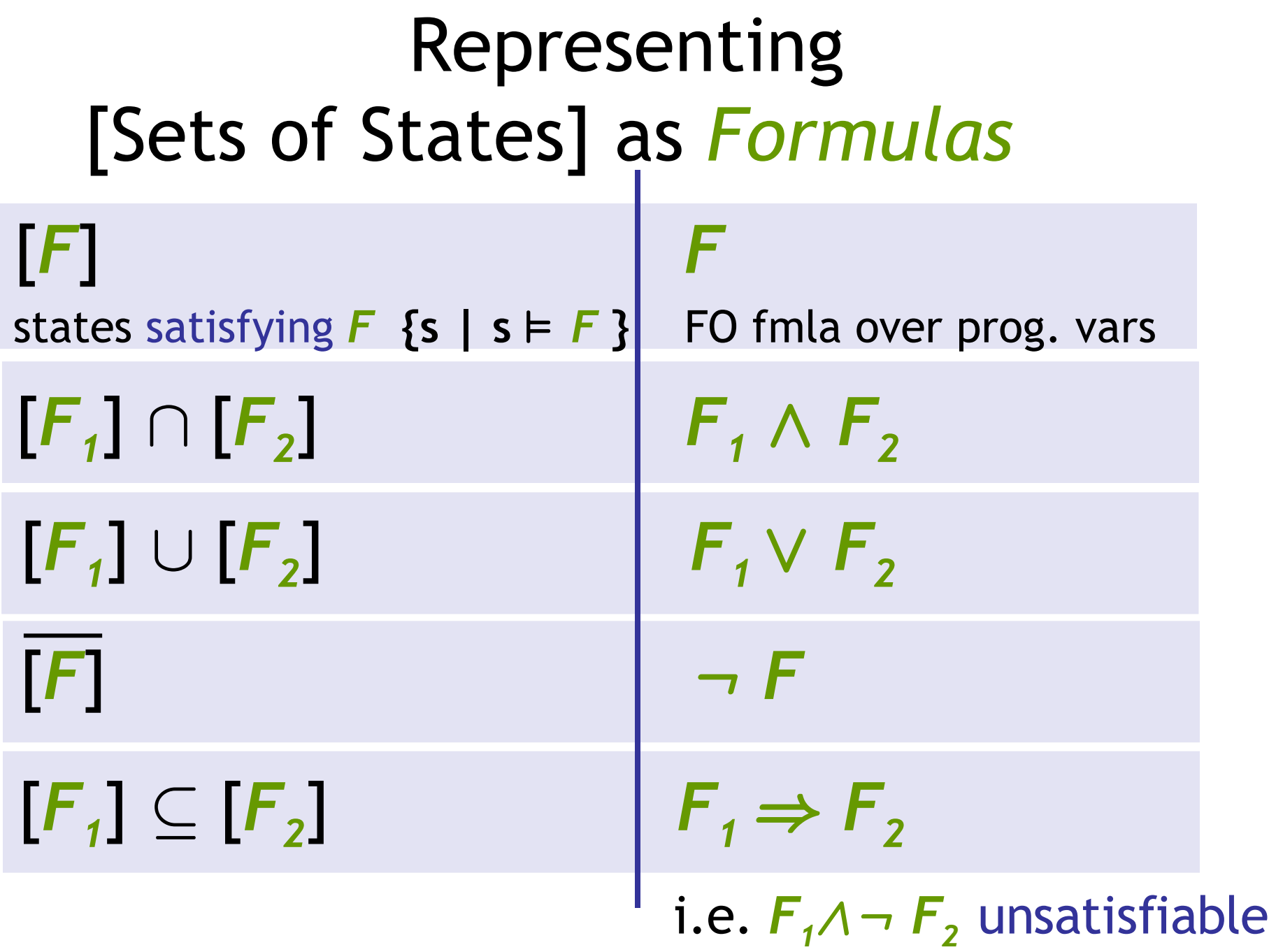

### Idea 1: Predicate Abstraction

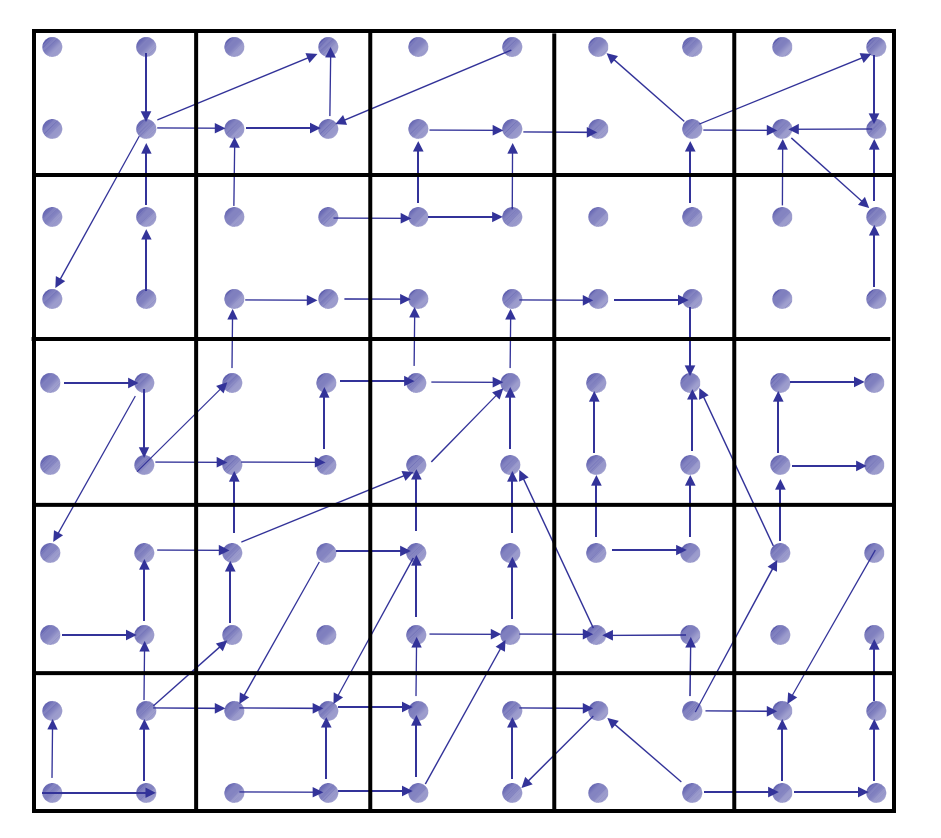

- **Predicates** on program state: *lock (i.e., lock=true) old = new*
- States satisfying **same** predicates are **equivalent**
	- **Merged** into one **abstract state**
- #abstract states is **finite**
	- **Thus model-checking the abstraction will be feasible!**

### Abstract States and Transitions

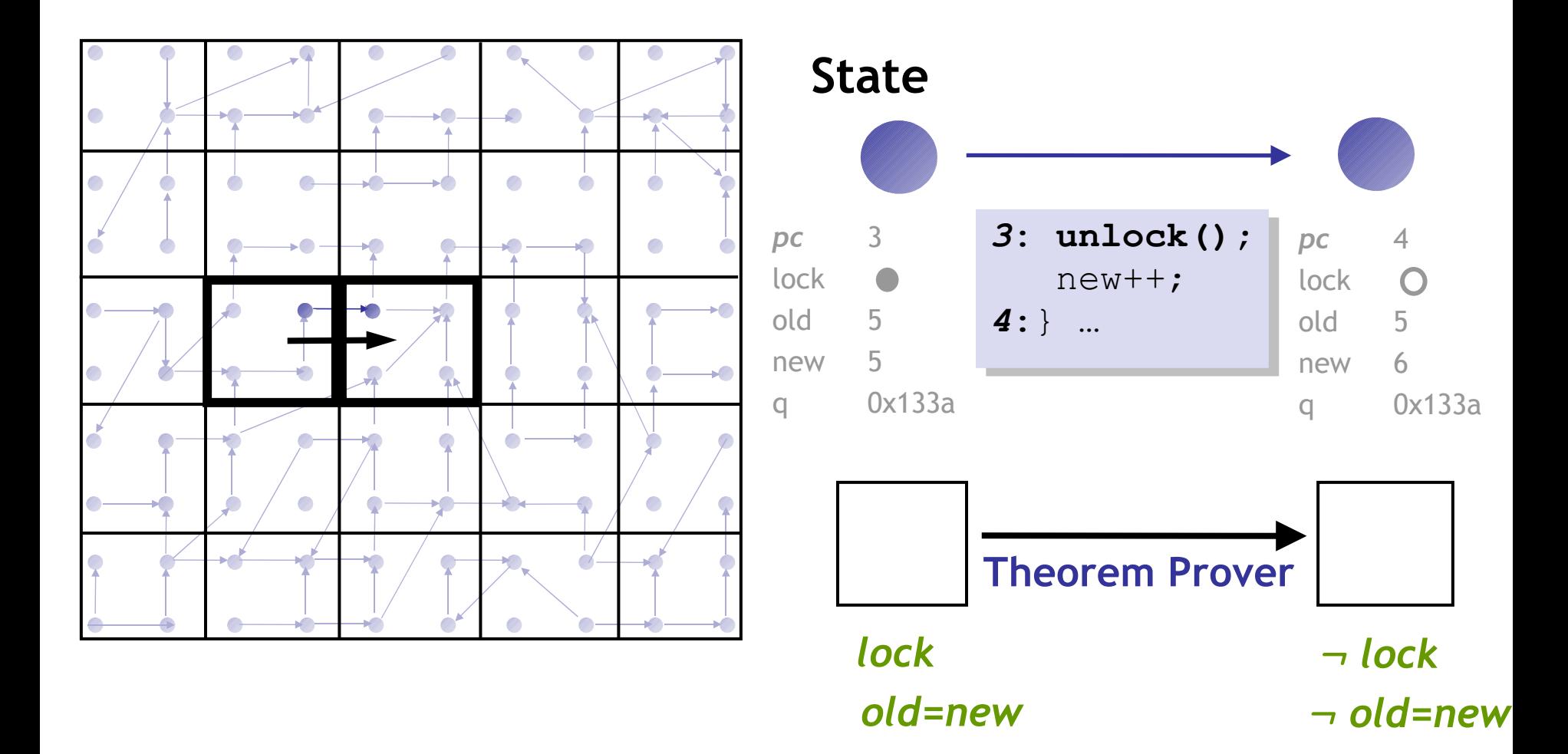

### Abstraction

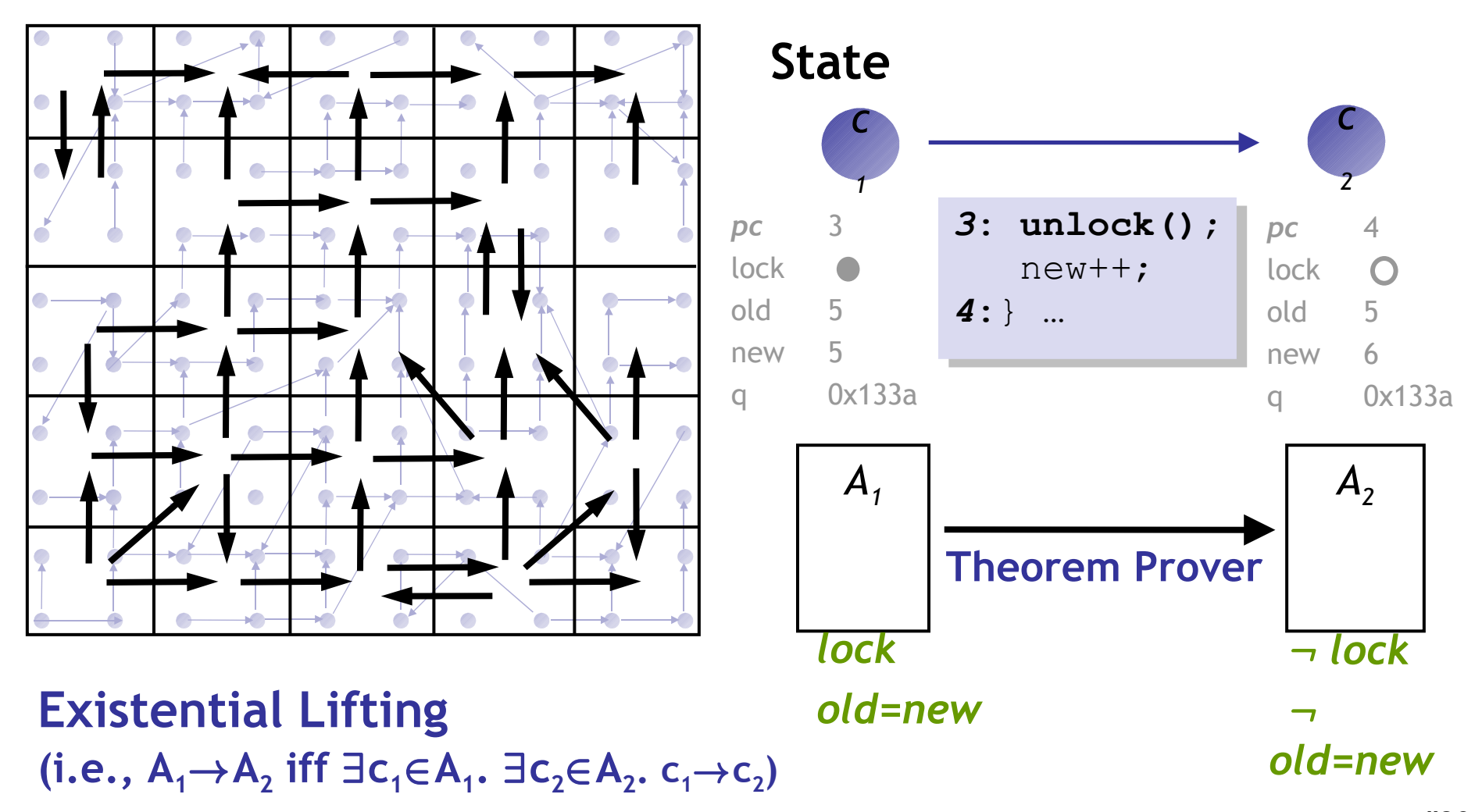

### Abstraction

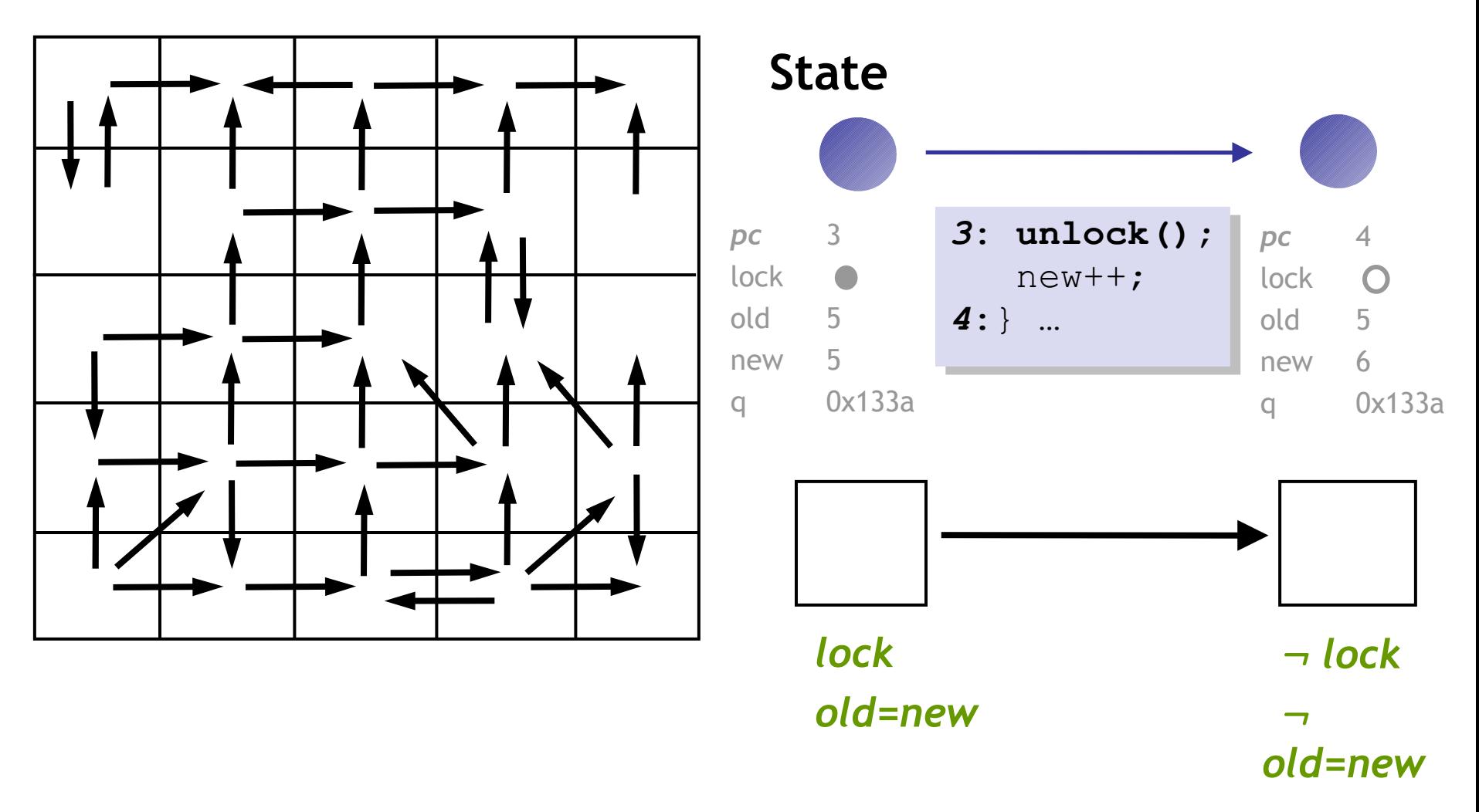

### Analyze Abstraction

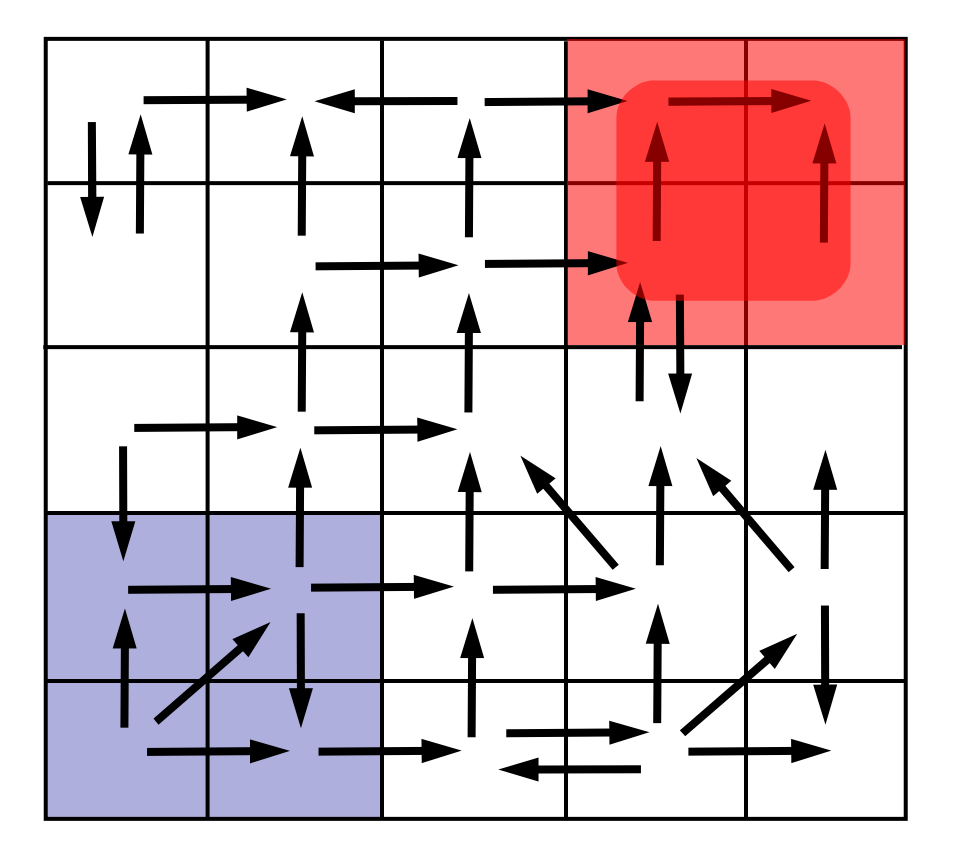

Analyze finite graph **Over** Approximate: Safe  $\Rightarrow$  System Safe No **false negatives**

#### **Problem**

Spurious **counterexamples**

### Idea 2: Counterex.-Guided Refinement

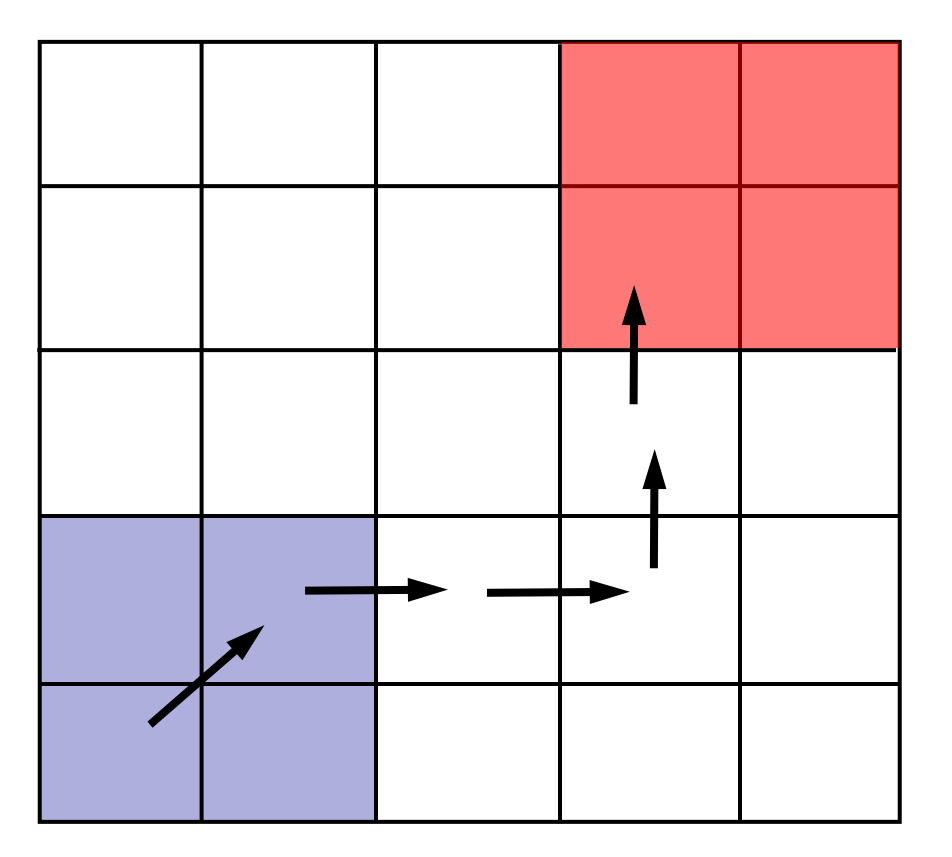

#### **Solution**

Use spurious **counterexamples** to **refine** abstraction!

### Idea 2: Counterex.-Guided Refinement

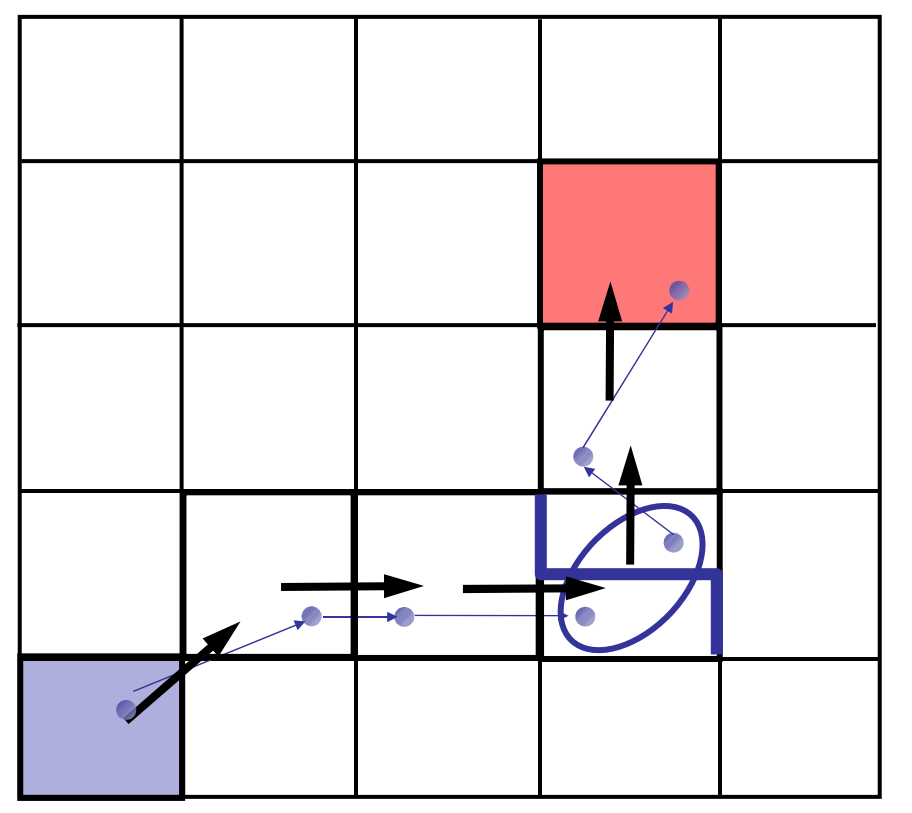

#### **Solution**

Use spurious **counterexamples** to **refine** abstraction

- 1. **Add predicates** to distinguish states across **cut**
- 2. Build **refined** abstraction Imprecision due to **merge**

### Iterative Abstraction-Refinement

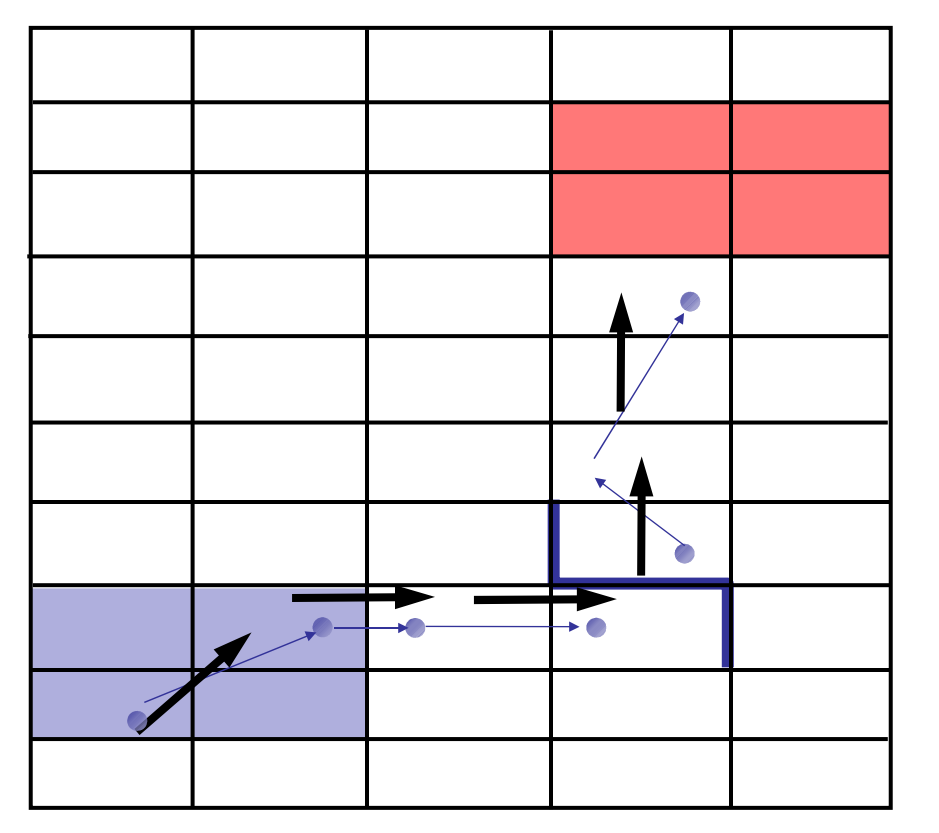

[Kurshan et al 93] [Clarke et al 00] [Ball-Rajamani 01]

#### **Solution**

Use spurious **counterexamples** to **refine** abstraction

- 1. Add predicates to distinguish states across **cut**
- 2. Build **refined** abstraction -eliminates counterexample
- 3. **Repeat** search
	- Untill real counterexample or system proved safe

### **Problem:** Abstraction is Expensive

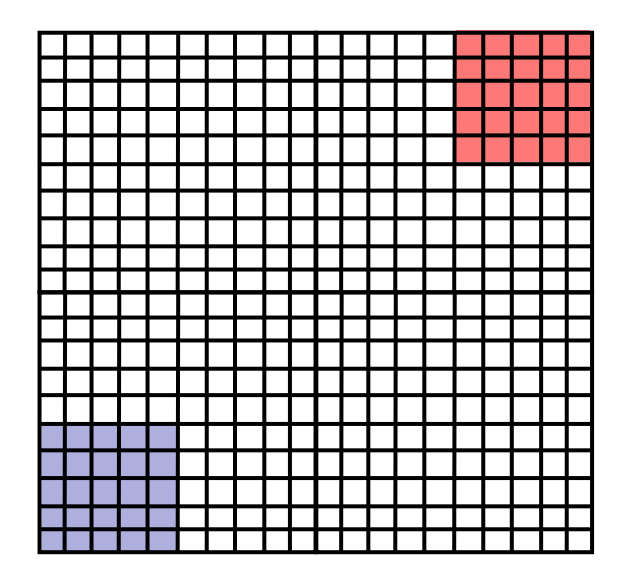

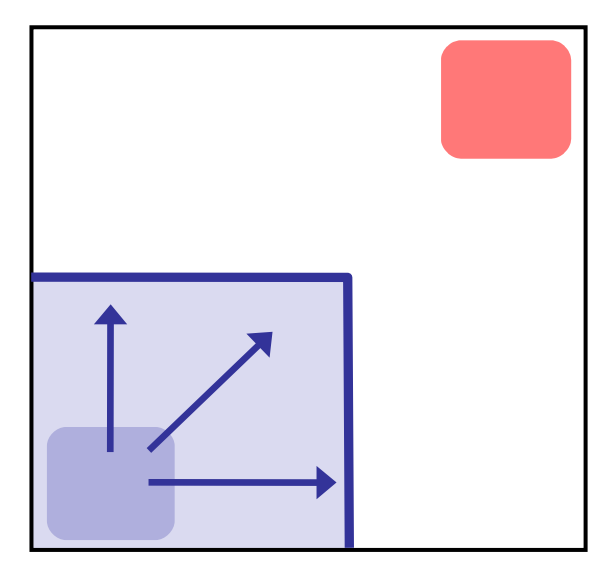

**Reachable**

#### **Problem**

#abstract states =  $2^{\#$ predicates Exponential Thm. Prover queries

#### **Observe**

Fraction of state space reachable #Preds ~ 100's, #States ~ 2<sup>100</sup> , #Reach ~ 1000's

### **Solution1**: Only Abstract Reachable States

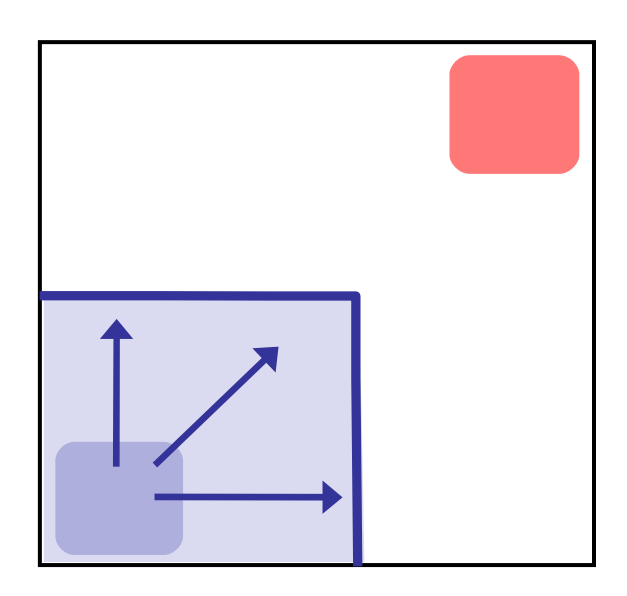

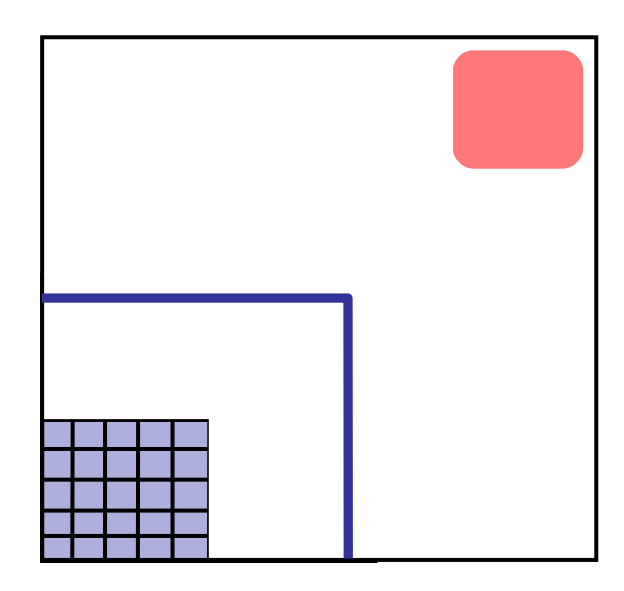

**Safe**

#### **Problem**

#abstract states = 2#predicates Exponential Thm. Prover queries

#### **Solution**

Build abstraction **during** search

### **Solution2**: Don't Refine Error-Free Regions

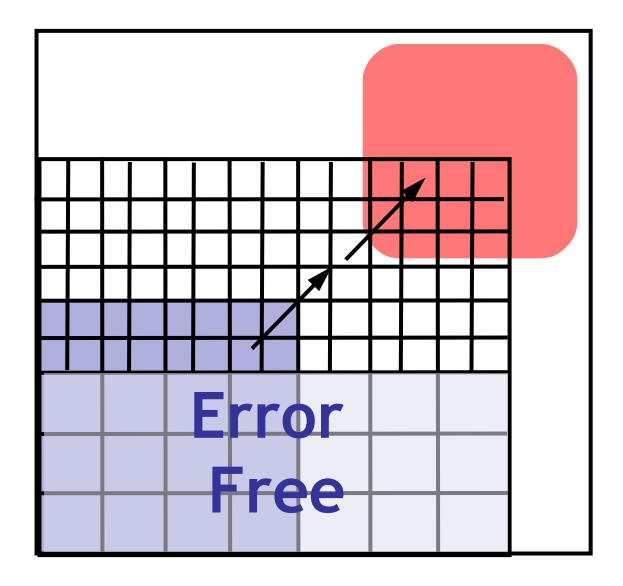

#### **Problem**

#abstract states = 2#predicates

Exponential Thm. Prover queries

#### **Solution**

Don't refine error-free regions

**Initial**

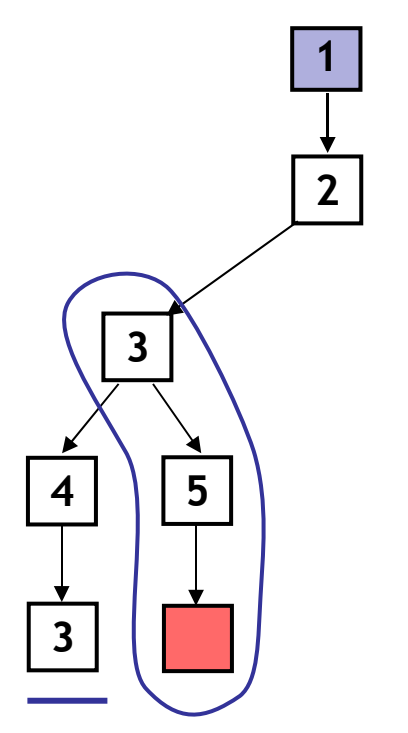

#### **Unroll Abstraction**

- 1. Pick tree-node **(=abs. state)**
- 2. Add children **(=abs. successors)**
- 3. On **re-visiting** abs. state, **cut-off**

#### **Find min infeasible suffix**

- Learn new predicates
- Rebuild subtree with new preds.

**Error Free**

#### **Unroll Abstraction**

- 1. Pick tree-node **(=abs. state)**
- 2. Add children **(=abs. successors)**
- 3. On **re-visiting** abs. state, **cut-off**

#### **Find min infeasible suffix**

- Learn new predicates
- Rebuild subtree with new preds.

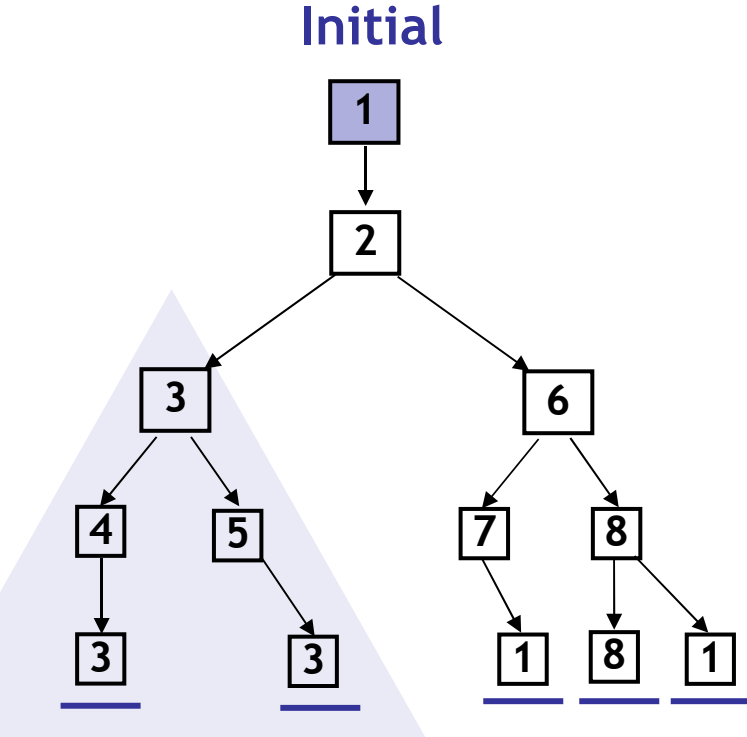

#### **Unroll**

- 1. Pick tree-node **(=abs. state)**
- 2. Add children **(=abs. successors)**
- 3. On **re-visiting** abs. state, **cut-off**

#### **Find min spurious suffix**

- Learn new predicates
- $\boxed{1}$  Rebuild subtree with new preds.

**Error Free**

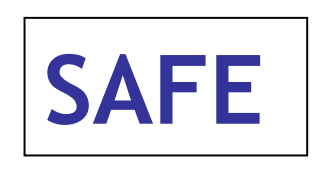

**S1:** Only Abstract Reachable States **S2:** Don't refine error-free regions

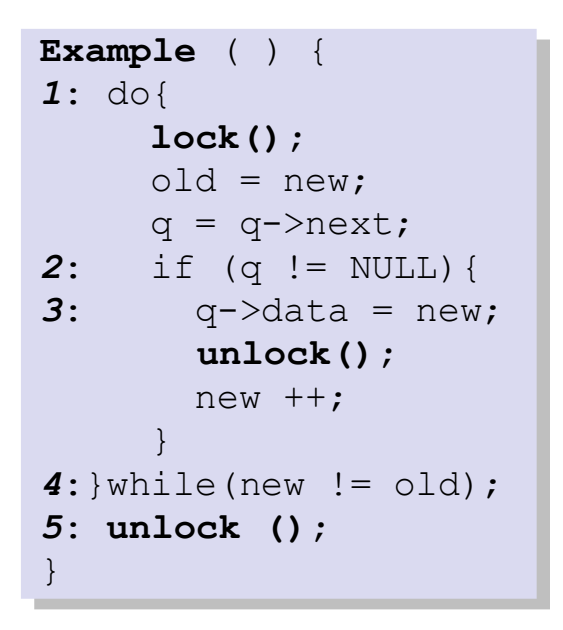

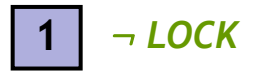

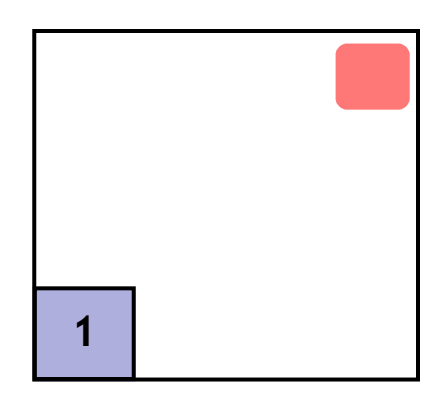

#### **Reachability Tree**

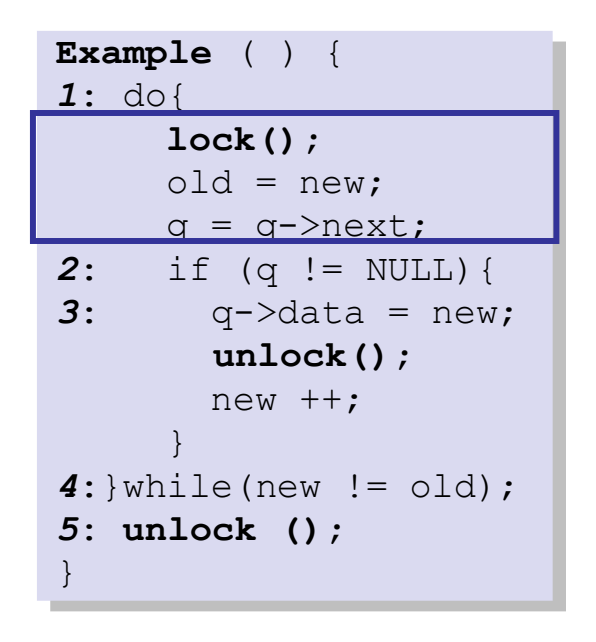

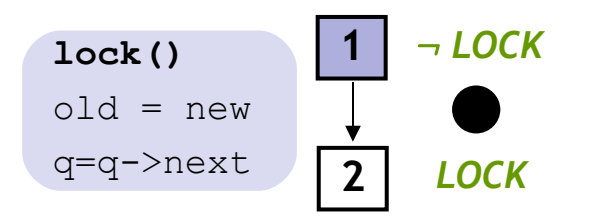

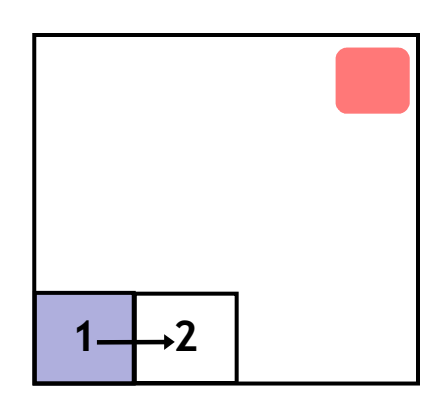

#### **Reachability Tree**

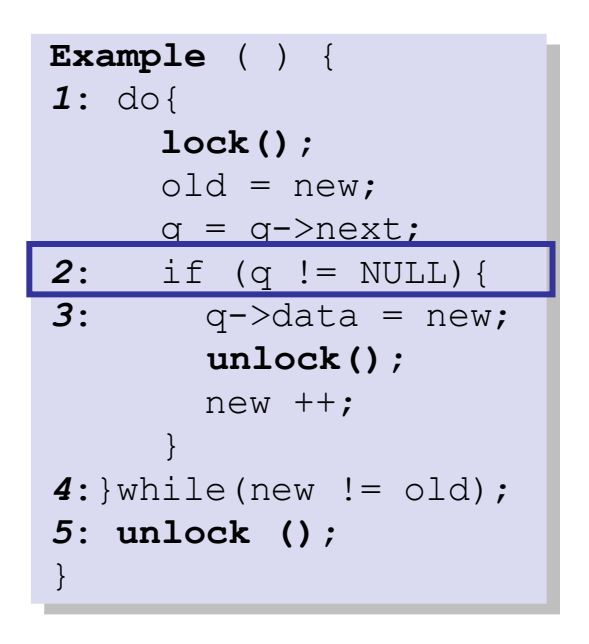

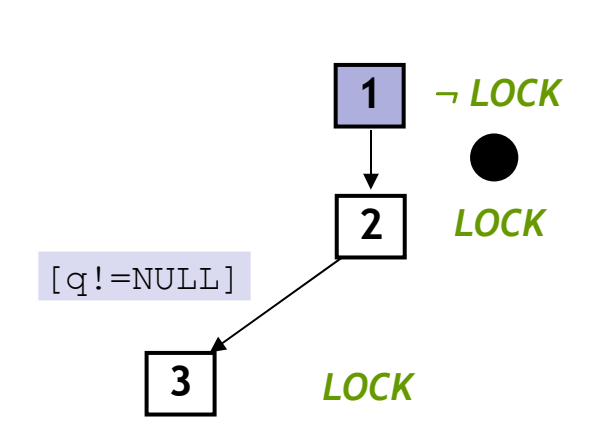

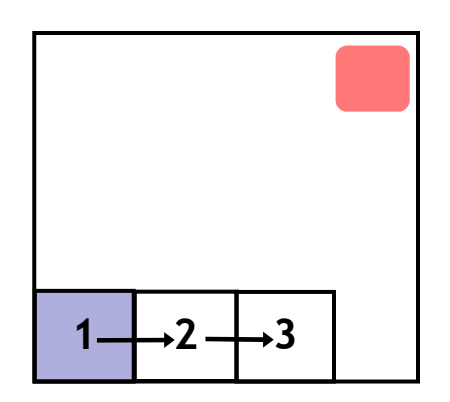

#### **Reachability Tree**

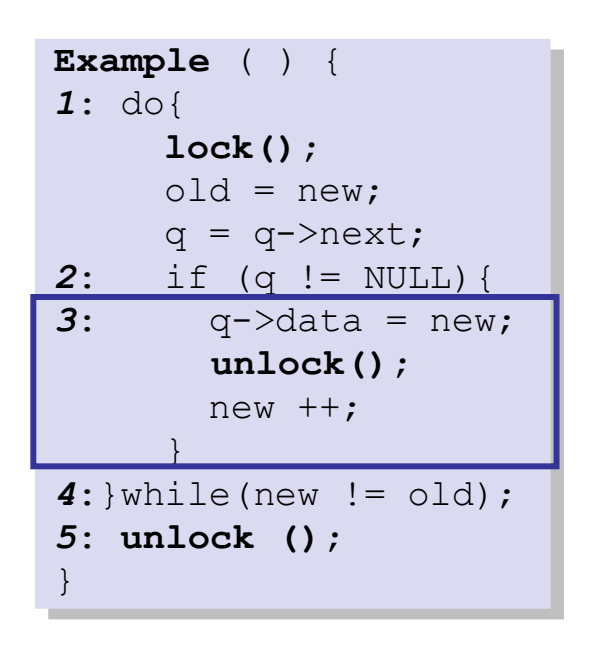

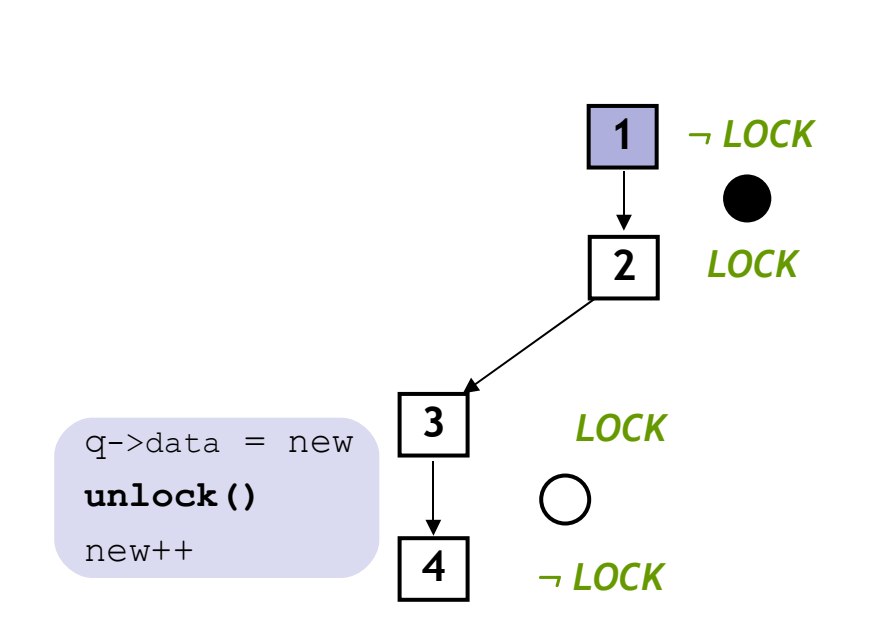

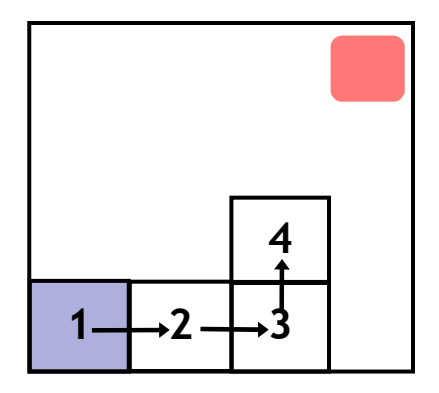

### **Reachability Tree**

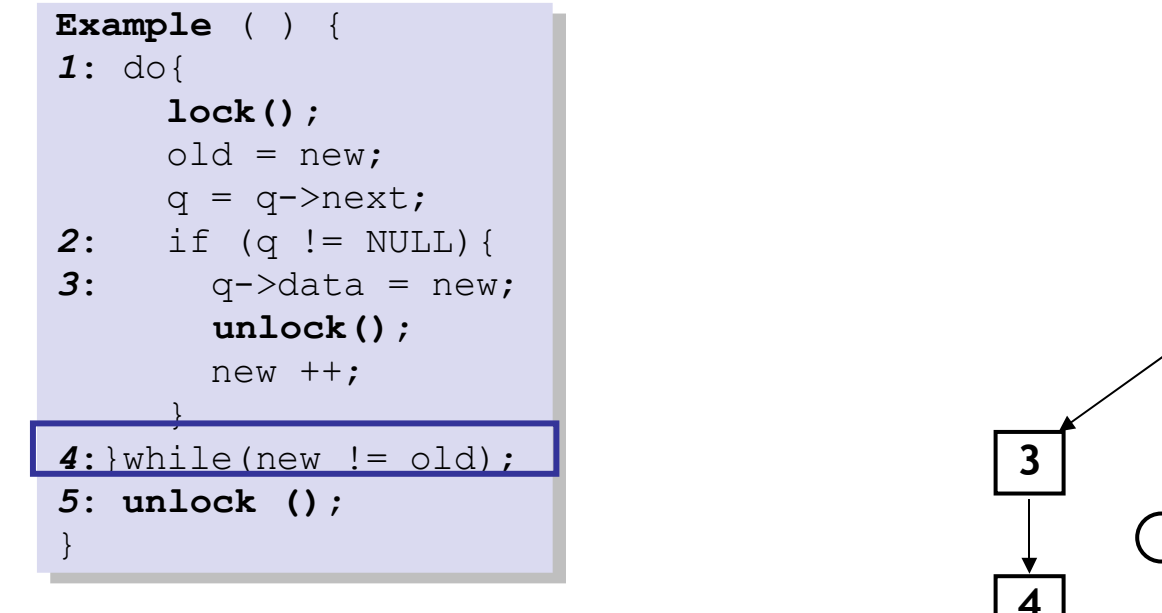

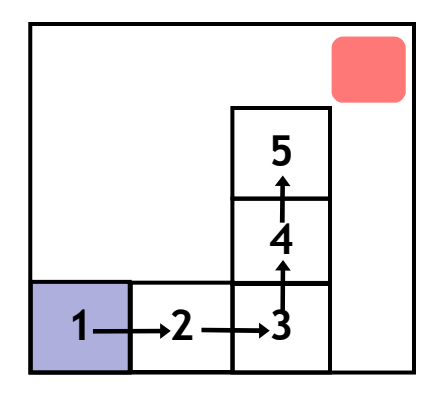

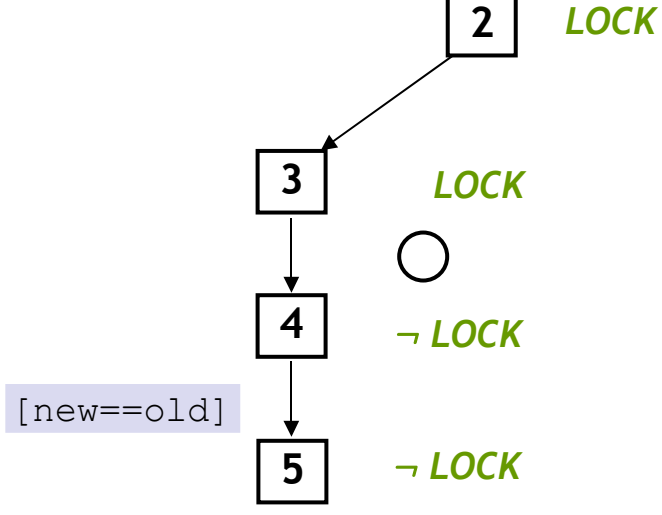

### **Reachability Tree**

: *LOCK*

**1**

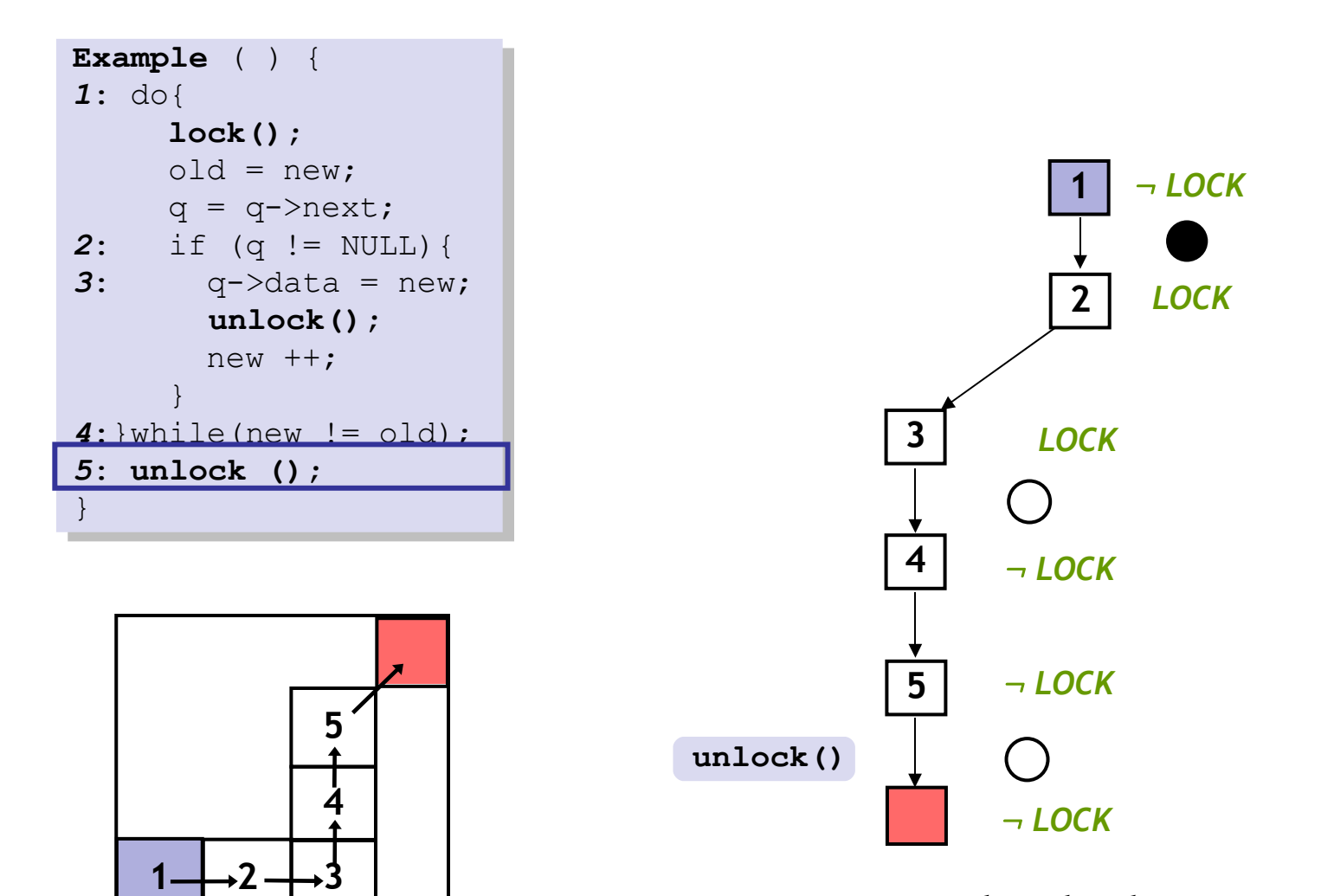

#### **Reachability Tree**

### Analyze Counterexample

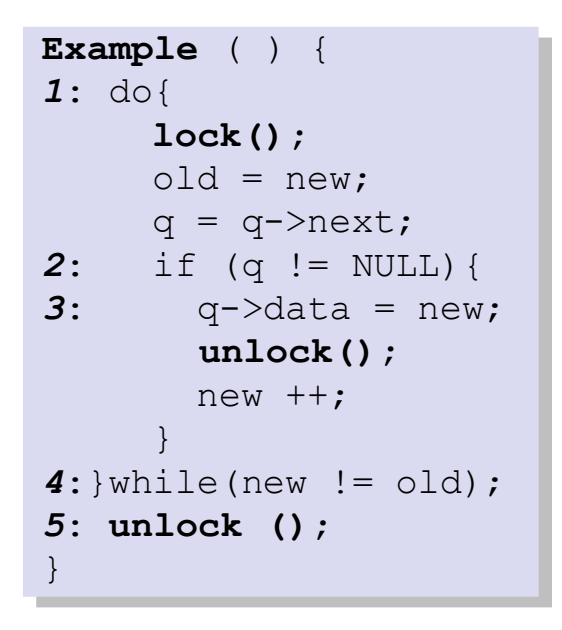

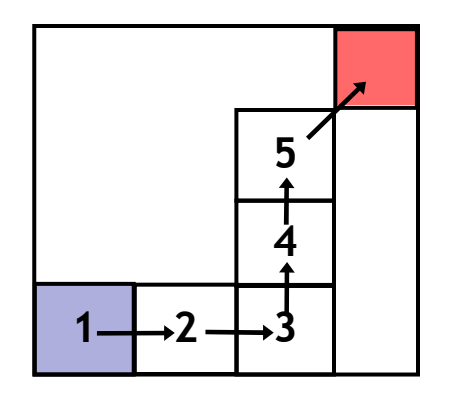

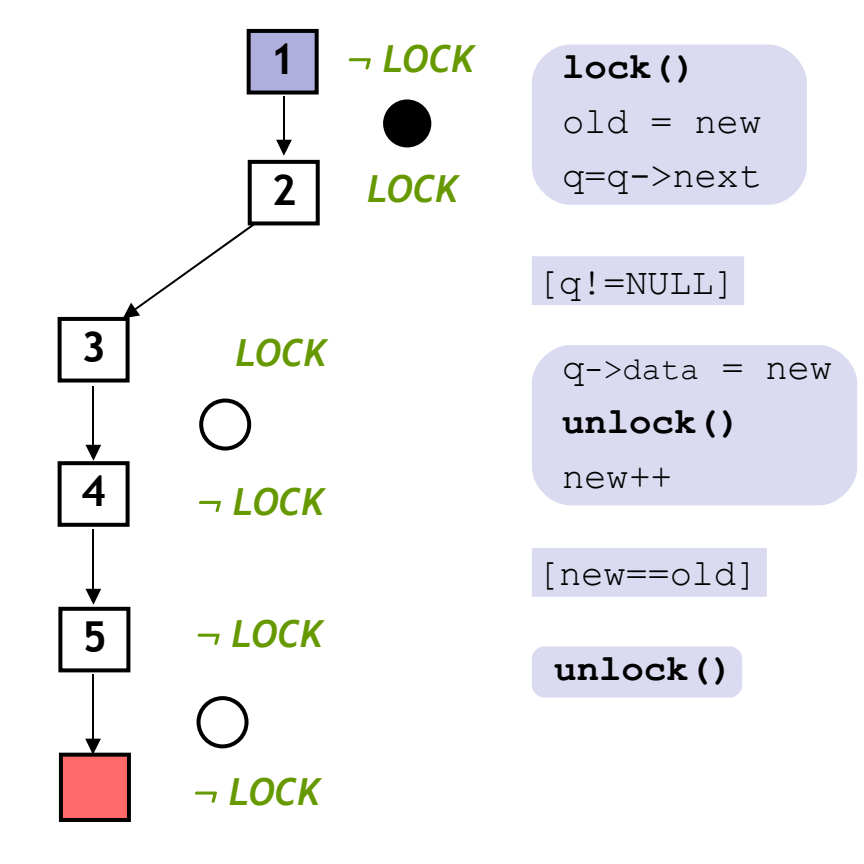

#### **Reachability Tree**

### Analyze Counterexample

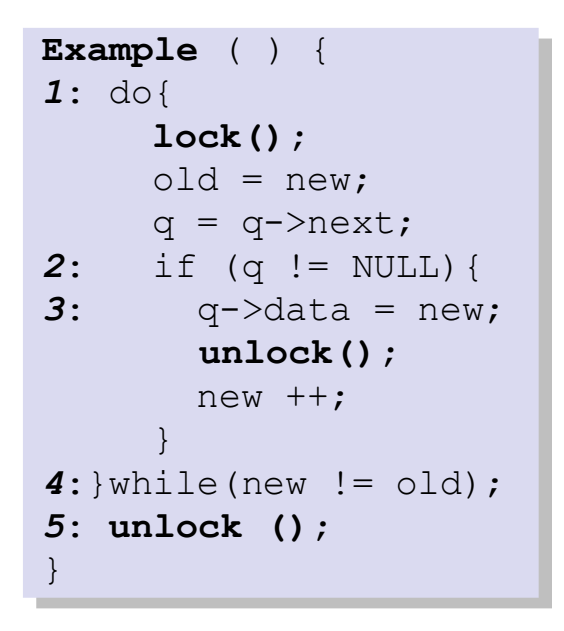

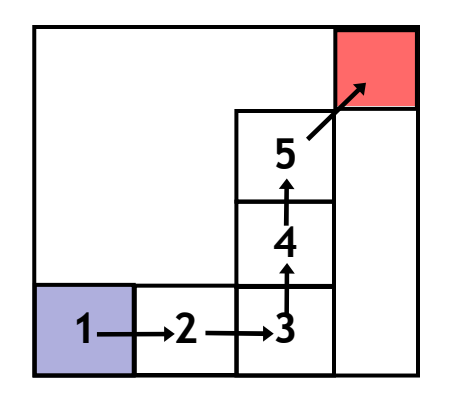

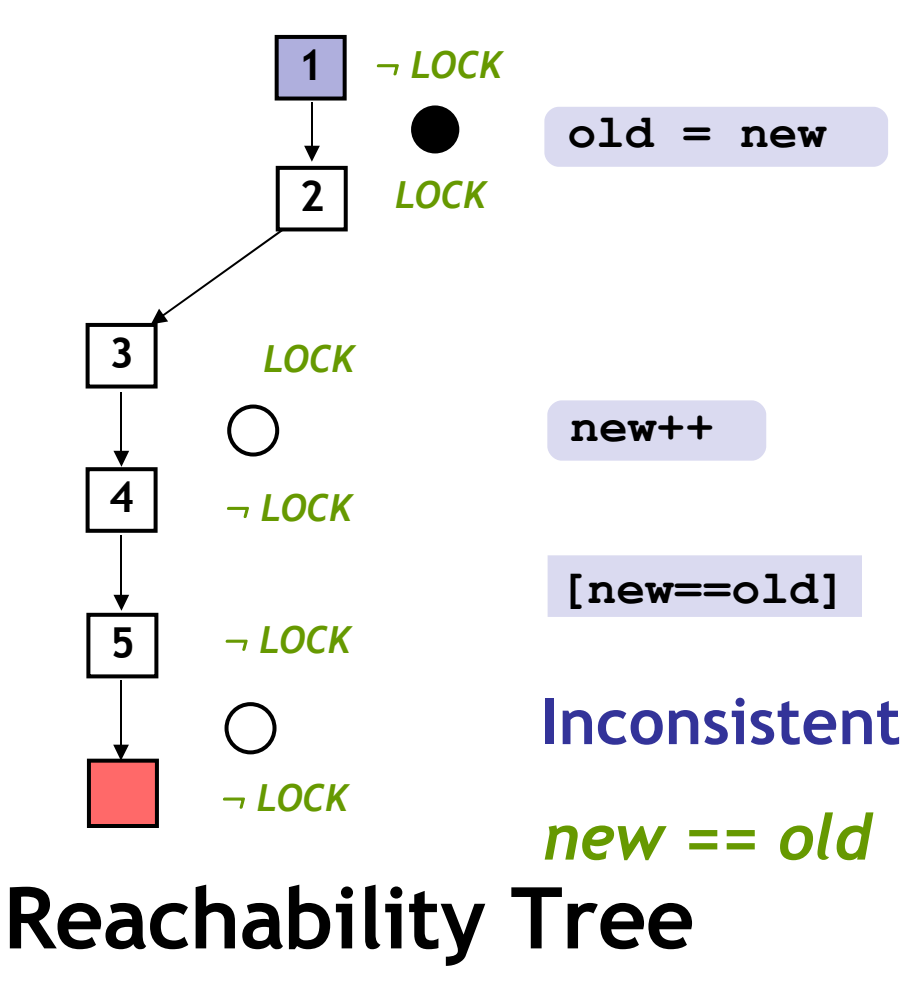

```
Example ( ) {
1: do{
       lock();
      old = new;q = q->next;
2: if (q != NULL){
3: q \rightarrow \text{data} = \text{new}; unlock();
         new ++;
   }
4:}while(new != old);
5: unlock ();
}
```
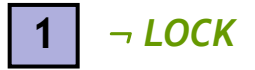

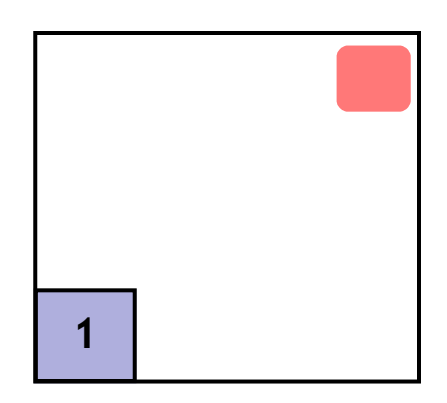

### **Reachability Tree**

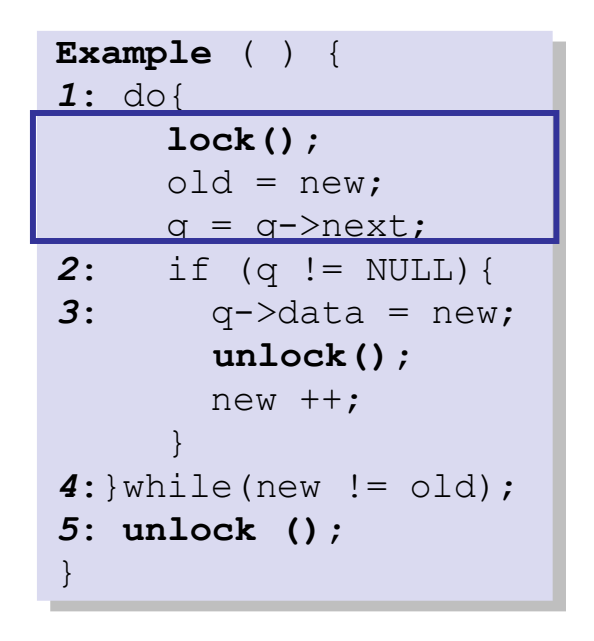

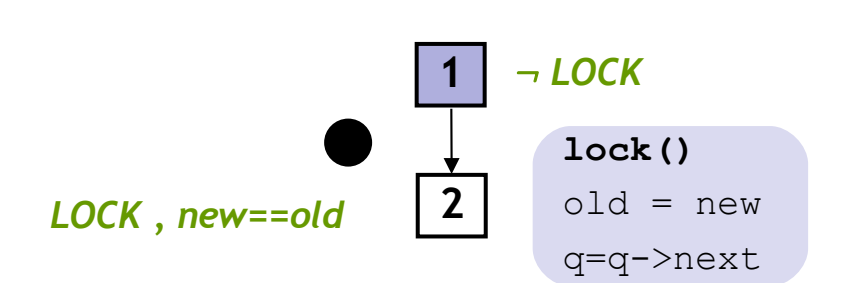

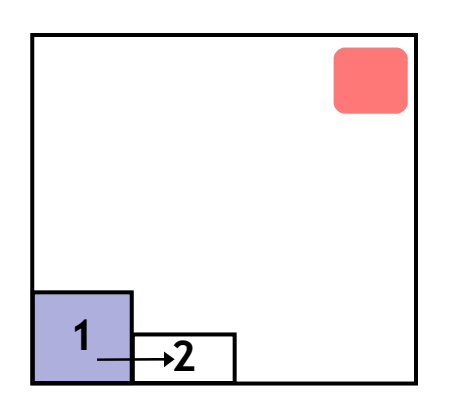

### **Reachability Tree**

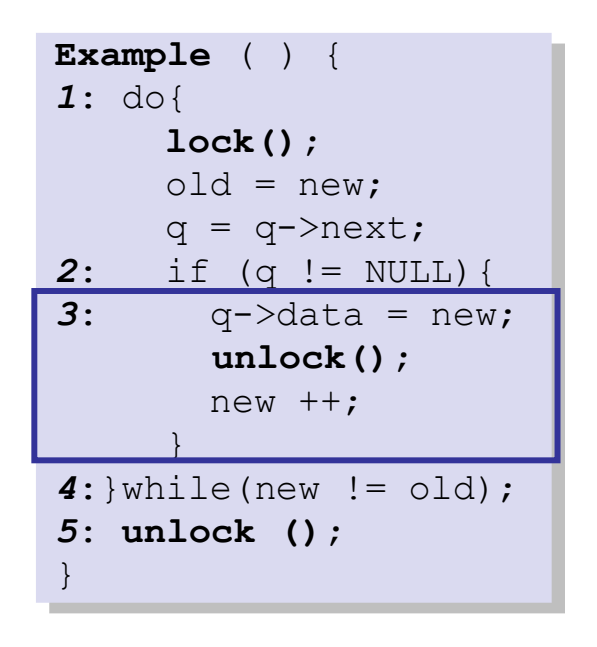

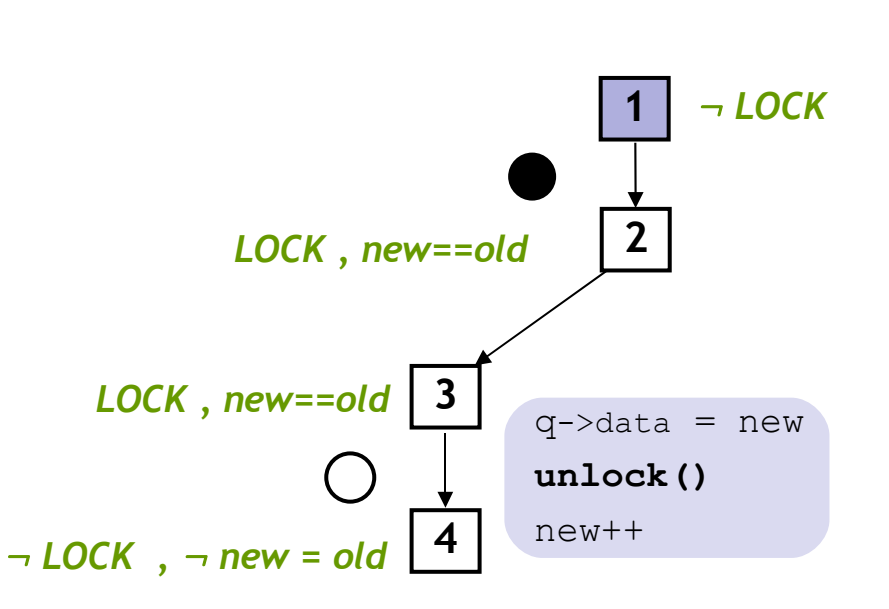

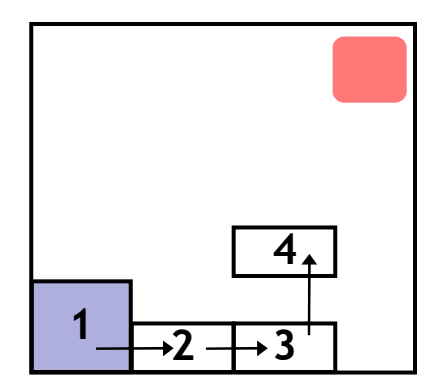

#### **Reachability Tree**

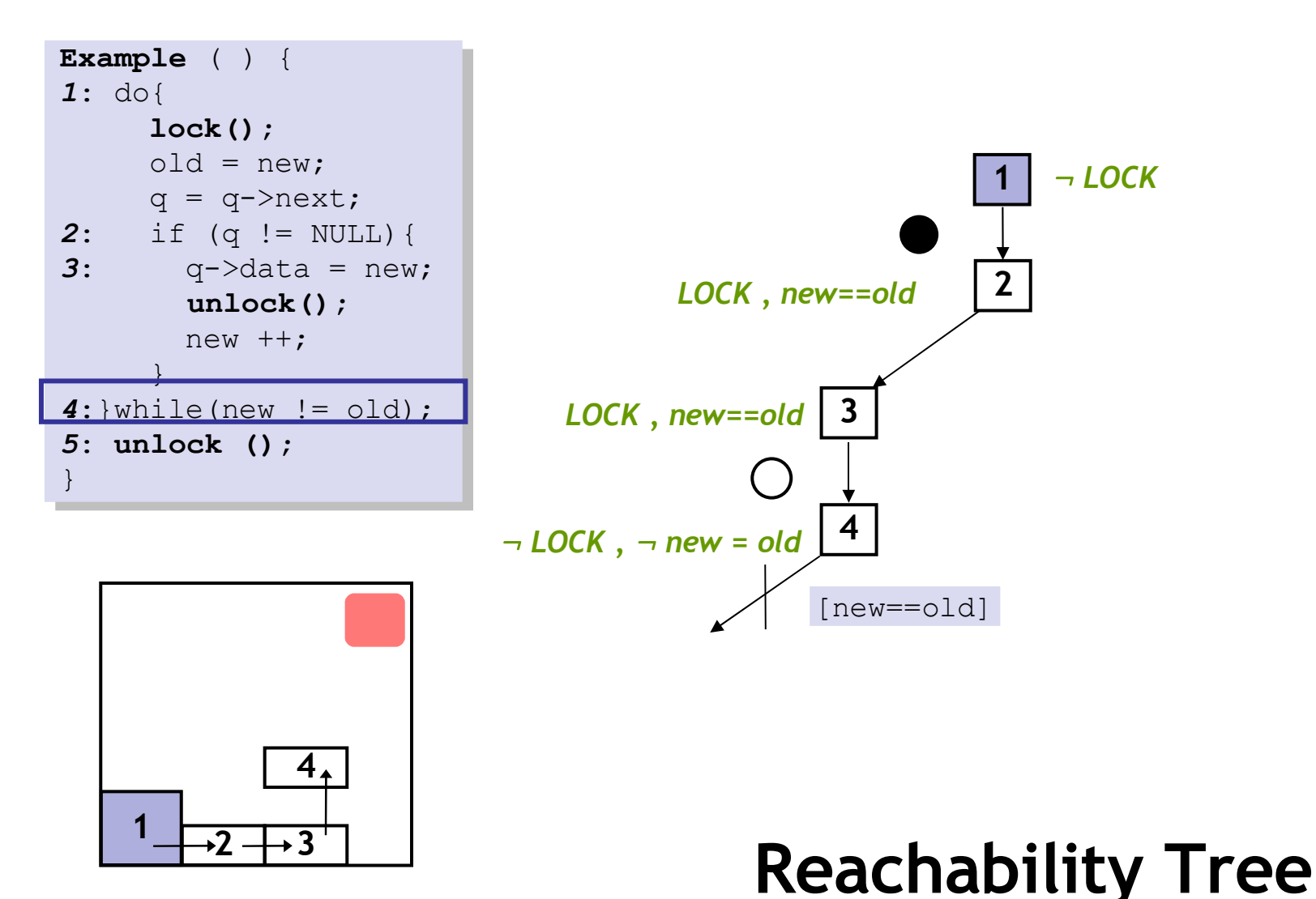

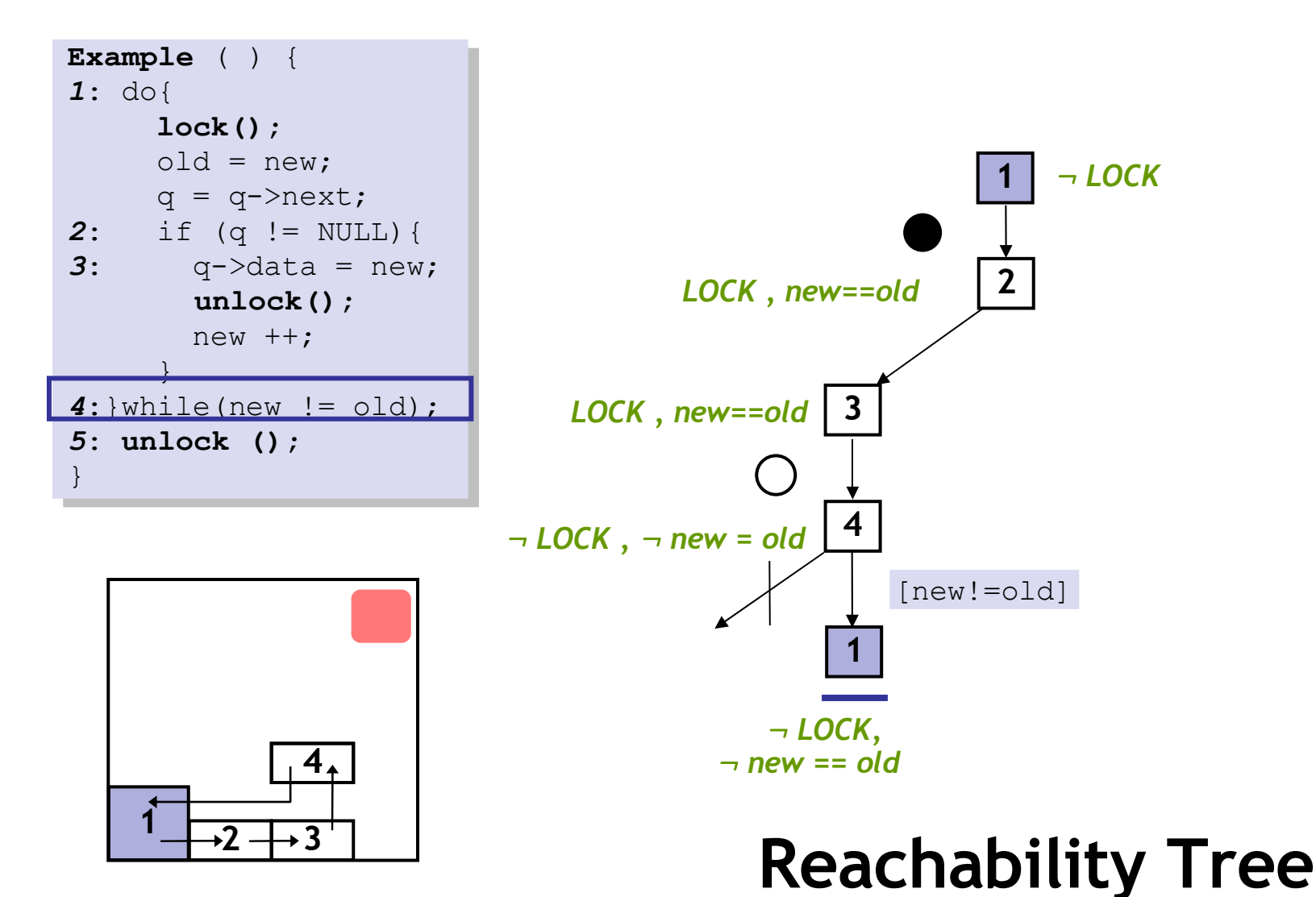

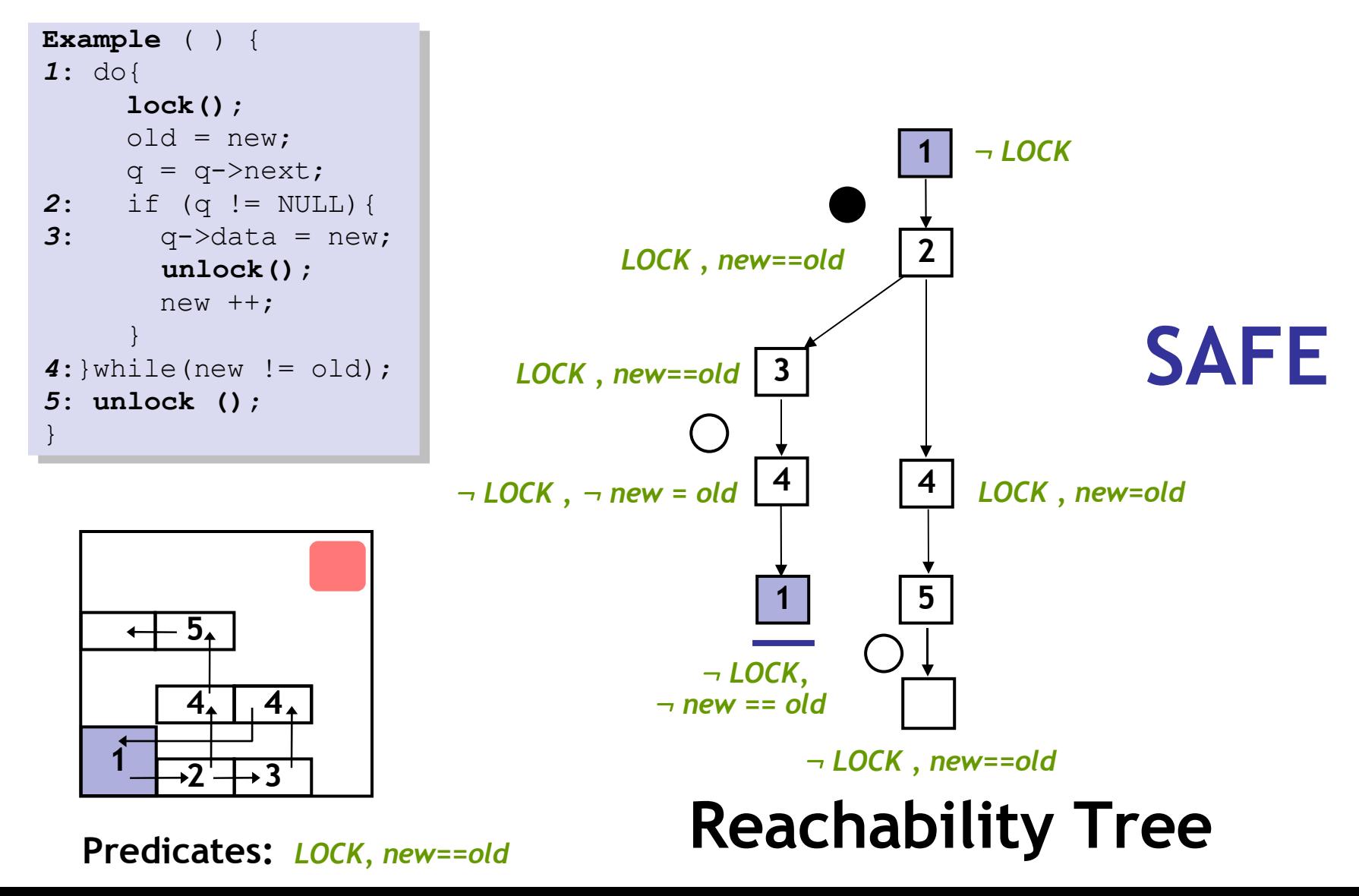

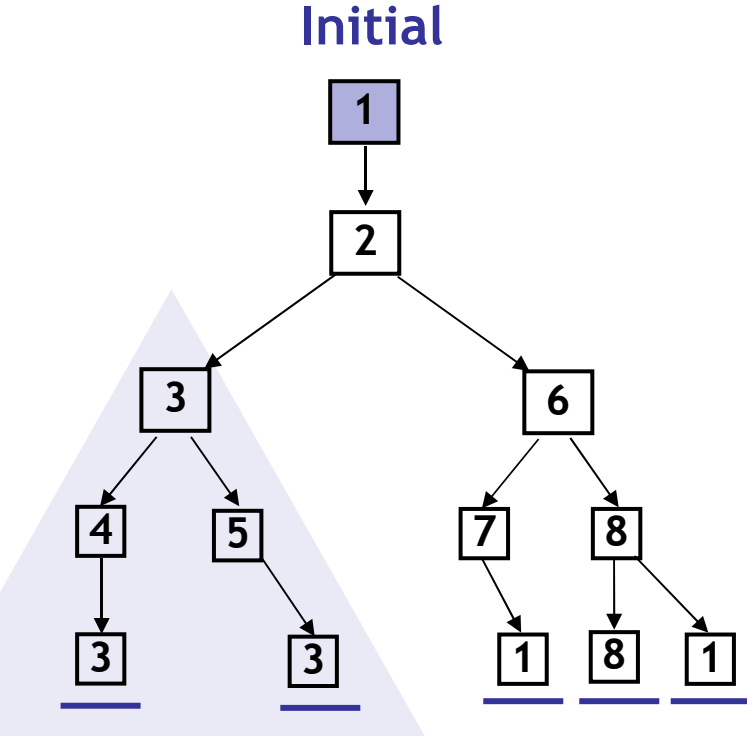

#### **Unroll**

- 1. Pick tree-node **(=abs. state)**
- 2. Add children **(=abs. successors)**
- 3. On **re-visiting** abs. state, **cut-off**

#### **Find min spurious suffix**

- Learn new predicates
- $\boxed{1}$  Rebuild subtree with new preds.

**Error Free**

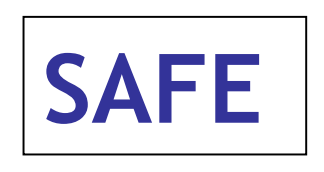

**S1:** Only Abstract Reachable States **S2:** Don't refine error-free regions

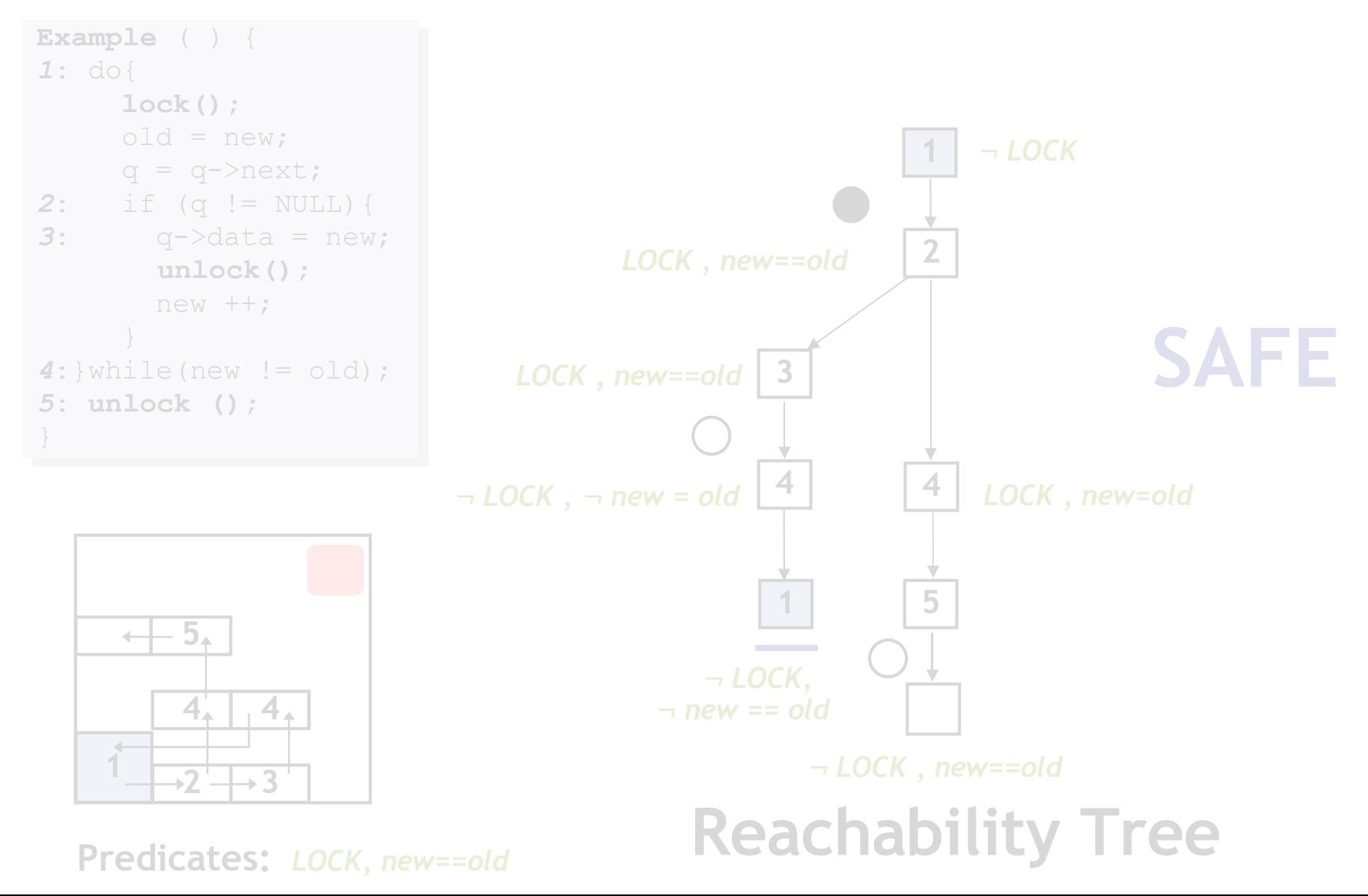

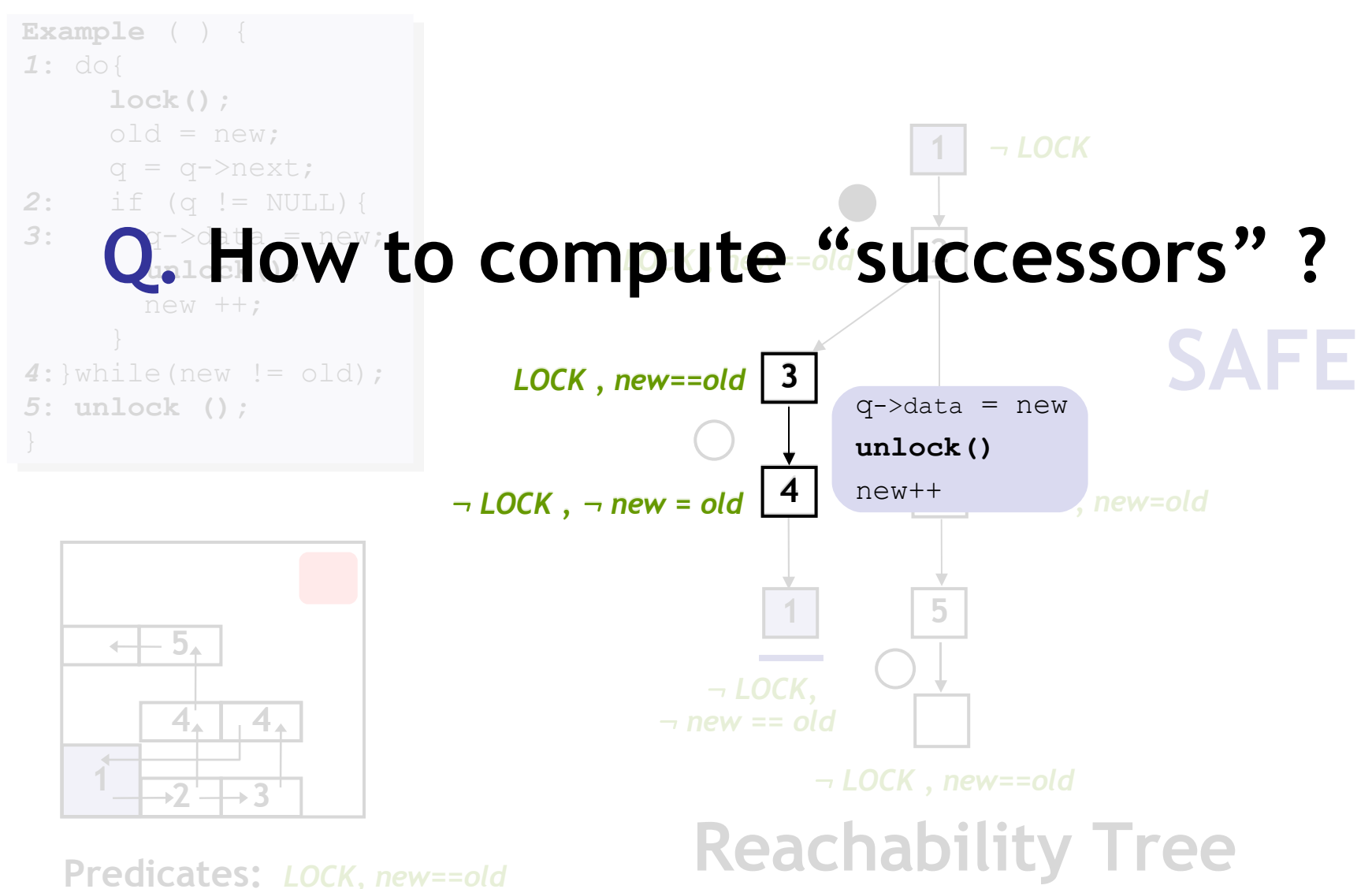

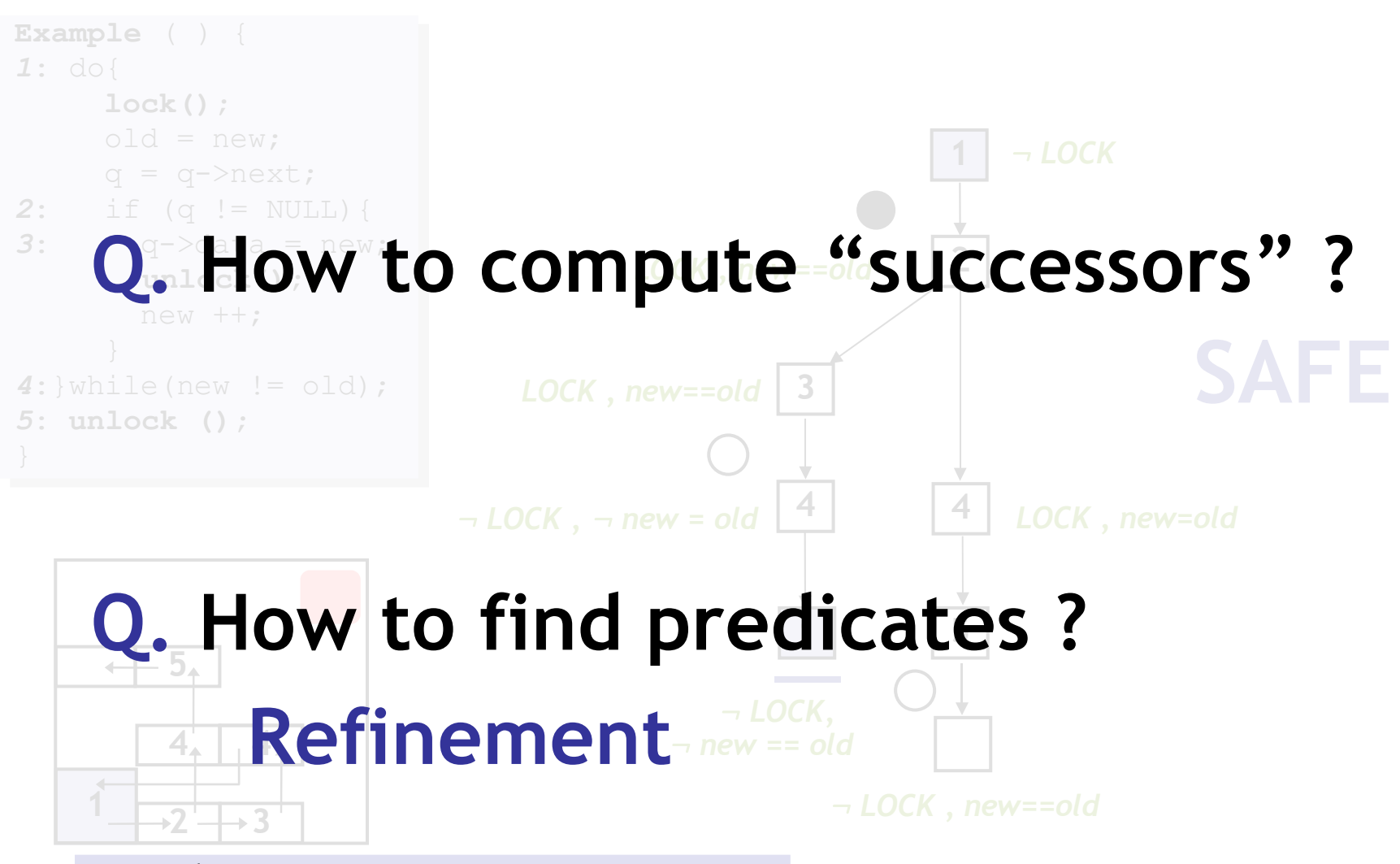

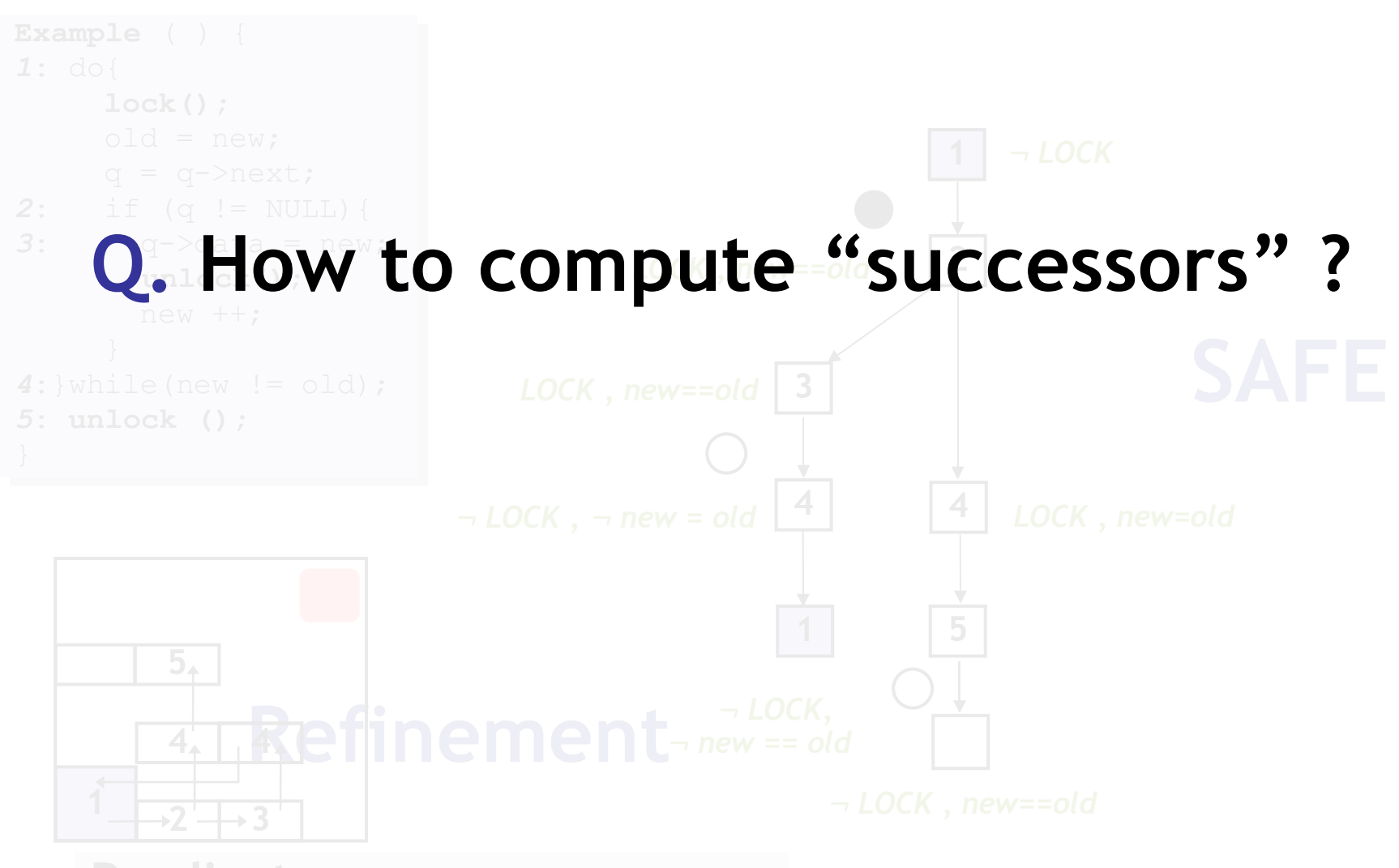

### Weakest Preconditions

 Weakest formula *P'* s.t. if *P'* is true before *OP* then *P* is true after *OP*

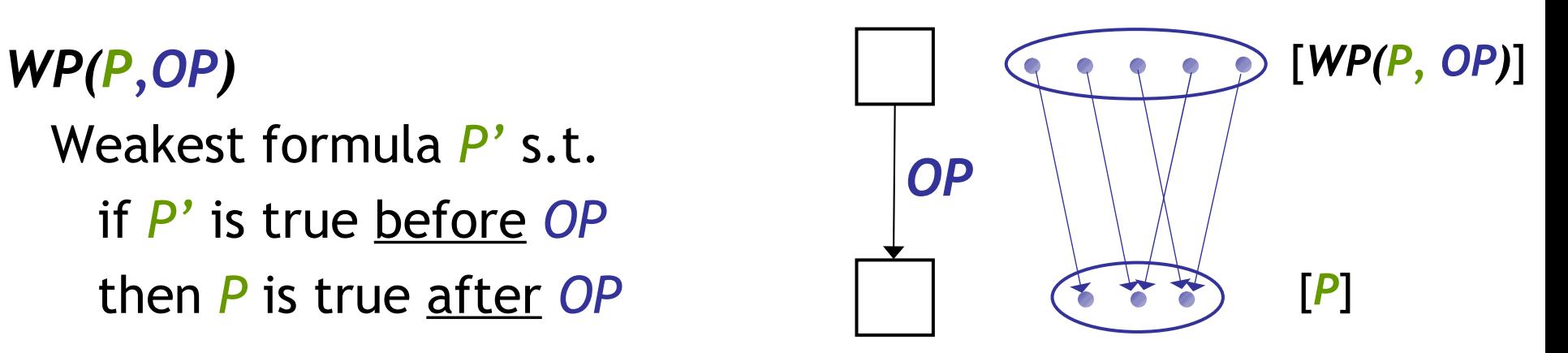

### Weakest Preconditions

 Weakest formula *P'* s.t. if *P'* is true before *OP* then *P* is true after *OP*

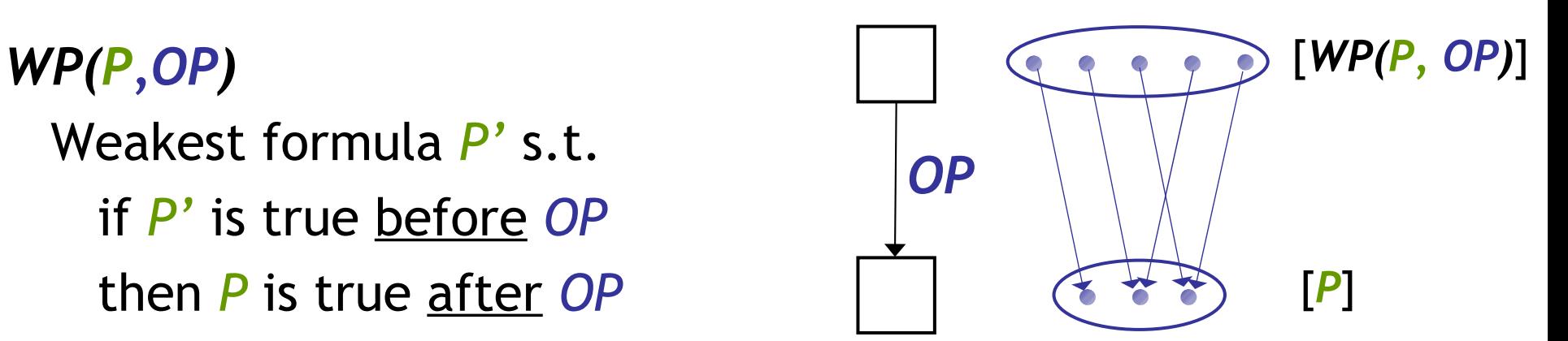

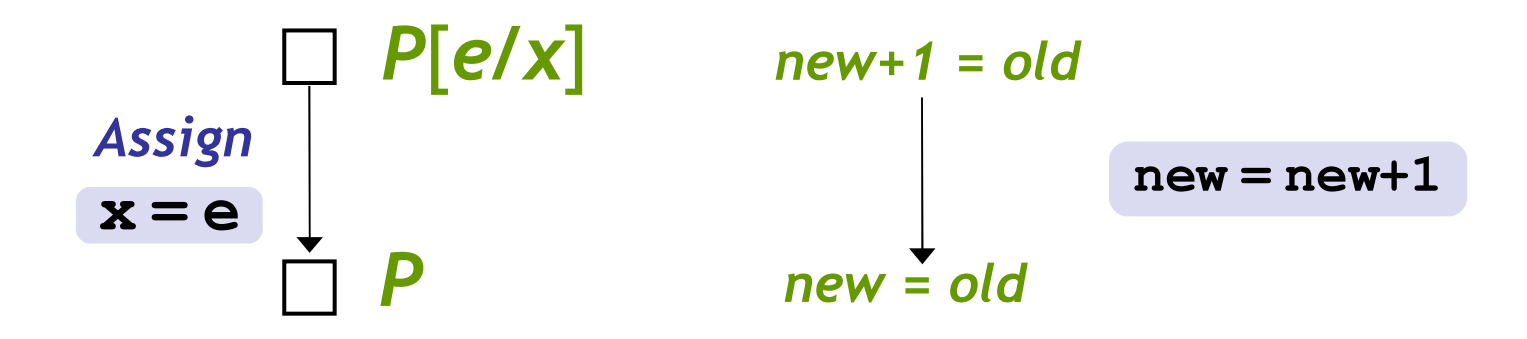

### How to compute successor ?

```
Example ( ) {
1: do{
       lock();
      old = new;q = q - \trianglenext;
2: if (q != NULL){
3: q \rightarrow \text{data} = \text{new}; unlock();
         new ++;
   }
4: while(new != old);
5: unlock ();
}
```
**3** *LOCK , new==old* **4** : *LOCK ,* : *new = old OP F ?* 

#### **For each** *p*

• Check if *p* is true (or false) after *OP*

**Q:** When is *p* true after *OP* ?

- If *WP(p, OP)* is true before *OP* !
- We know *F* is true before *OP*
- Thm. Pvr. Query:  $F \Rightarrow WP(p, OP)$

### How to compute successor ?

```
Example ( ) {
1: do{
       lock();
      old = new;q = q - \trianglenext;
2: if (q != NULL){
3: q \rightarrow \text{data} = \text{new}; unlock();
         new ++;
   }
4: while(new != old);
5: unlock ();
}7
```
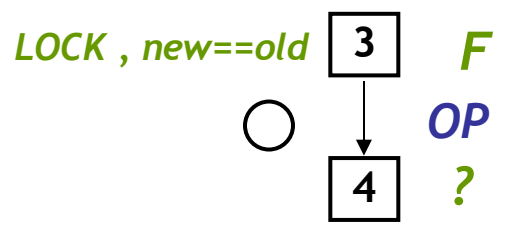

#### **For each** *p*

• Check if *p* is true (or false) after *OP*

**Q:** When is *p* false after *OP* ?

- $-F$  If  $WP(\neg p, OP)$  is true <u>before</u> OP!
- We know *F* is true before *OP*
- Thm. Pvr. Query:  $F \implies WP(\neg p,$ *OP)*

### How to compute successor ?

```
Example ( ) {
1: do{
       lock();
      old = new;q = q->next;
2: if (q != NULL){
3: q \rightarrow \text{data} = \text{new}; unlock();
         new ++;
   }
4: while(new != old);
5: unlock ();
}
```
**Predicate:** *new==old*

**3** *LOCK , new==old* **4** : *new = old* : *LOCK , OP F ?* 

#### **For each** *p*

• Check if *p* is true (or false) after *OP*

**Q:** When is *p* false after *OP* ?

- $-$  If  $WP(\neg p, OP)$  is true <u>before</u> OP!
- We know *F* is true before *OP*
- $-F$  Thm. Pvr. Query:  $F \implies WP \rightarrow P$ , *OP)*

*(LOCK, new==old)*  $\Rightarrow$  *(new + 1 = old) NO* **True ?**

 $(LOCK, new=old) \Rightarrow (new + 1 \neq old)$ *YES* **False ?**

### Advanced SLAM/BLAST

- Too Many Predicates
	- Use Predicates Locally
- Counter-Examples
	- Craig Interpolants
- **Procedures** 
	- Summaries
- **Concurrency** 
	- Thread-Context Reasoning

# SLAM Summary

- 1) Instrument Program With Safety Policy
- 2) Predicates =  $\{ \}$
- 3) Abstract Program With Predicates
	- Use Weakest Preconditions and Theorem Prover Calls
- 4) Model-Check Resulting Boolean Program
	- Use Symbolic Model Checking
- 5) Error State Not Reachable?
	- Original Program Has No Errors: Done!
- 6) Check Counterexample Feasibility
	- Use Symbolic Execution
- 7) Counterexample Is Feasible?
	- Real Bug: Done!
- 8) Counterexample Is Not Feasible?
	- 1) Find New Predicates (Refine Abstraction)
	- 2) Goto Line 3

## Optional: SLAM Weakness

- **1: F() {**
- **2: int x=0;**
- **3: lock();**
- **4: do x++;**
- **5: while (x** ≠ **88);**
- **6: if (x < 77)**
- **7: lock();**
- **8: }**
- Preds =  $\{ \}$ , Path = 234567
- $[x=0, \neg x+1\neq 88, x+1<77]$
- Preds =  $\{x=0\}$ , Path = 234567
- $[x=0, \,\,\exists x+1\neq 88, \,\,x+1<77]$
- Preds =  ${x=0, x+1=88}$
- Path =  $23454567$
- $[x=0, \neg x+2\neq 88, x+2<77]$
- Preds =  ${x=0, x+1=88, x+2=88}$
- Path =  $2345454567$
- …
- Result: the predicates "count" the loop iterations

### Homework

- Read Winskel Chapter 2
- Read Hoare paper
- Read Optional papers